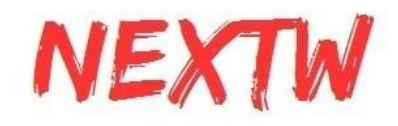

# **NEXTW EtherCAT Slave Module ES-16I16O AUX-2P2E USER MANUAL V1.5**

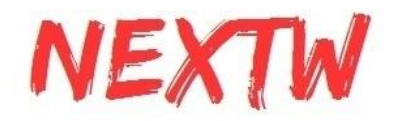

# Chapter 1: Product Introduction

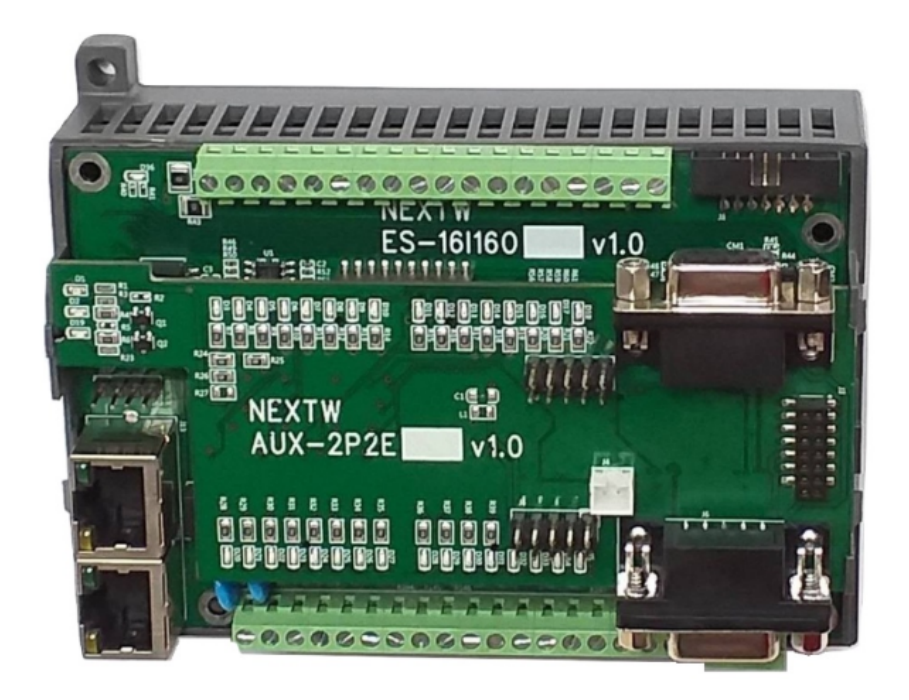

### **Key Features**

- Multi-purpose EtherCAT module
- LED indicators for I/O status
- Supports EtherCAT Distributed Clock (DC)
- DI with 3,750 Vrms isolation
- DO with 1,500 Vrms isolation
- Quadrature encoder interface
- 12bits 2 channel ADC
- 2 Channel High Speed Pulse(HSP) output frequency adjustable

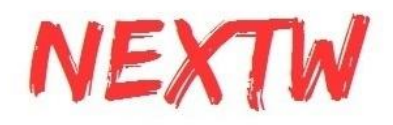

### 1.1 Hardware Specifications

### **High Speed Pulse Output**

- 2 sets of High Speed Pulse output
- Max. output frequency: 500KHz
- Format: CW/CCW, Pulse/Direction

### **Analog Digital Converter**

- 2 sets of Analog Digital Converter
- 12-bit single-ended ADC.
- Analog input voltage range: 0 to 3.3V

### **Quadrature Encoder Input**

- 2 sets of Quadrature Encoder Input
- Type: Incremental
- Format: AB
- Index input
- Data length: 32bits
- Max. input frequency: 20MHz

### **Digital Input and Output**

- 16 input channels and 16 output channels
- Input Voltage Range: 10V~30V
- Optical isolated

### **Power Requirements**

- DC input range: DC 24V ±2V with over-voltage and reversed-voltage protection
- Normal Power Consumption: 24(V) X 100(mA)=2.4(W)

### **EtherCAT**

- Data transfer medium: Ethernet cable (CAT5e), shield type: S/STP or S/UTP
- Ethernet interface: 2x RJ-45
- Data transfer rate: 100Mbps, full duplex
- Protocol: EtherCAT
- Device profile: CiA 402

### **Environment**

- Operating temperature:  $0^{\circ}$ C to 65 $^{\circ}$ C
- Dimension (mm): 80(W) x 120.5(L) x 63.5(H)

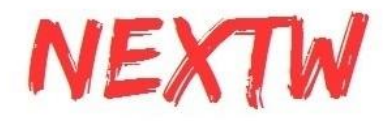

# Chapter 2: Connector Pinout Assignments and Wiring Diagrams

# 2.1 Before You Begin

- Ensure you have a stable, clean working environment.
- Before working on any components, make sure that the power is off.
- Ground yourself before touching any components.
- Static electricity can damage many of the electronic components.

### 2.2 Locations of the Jumpers and Connectors

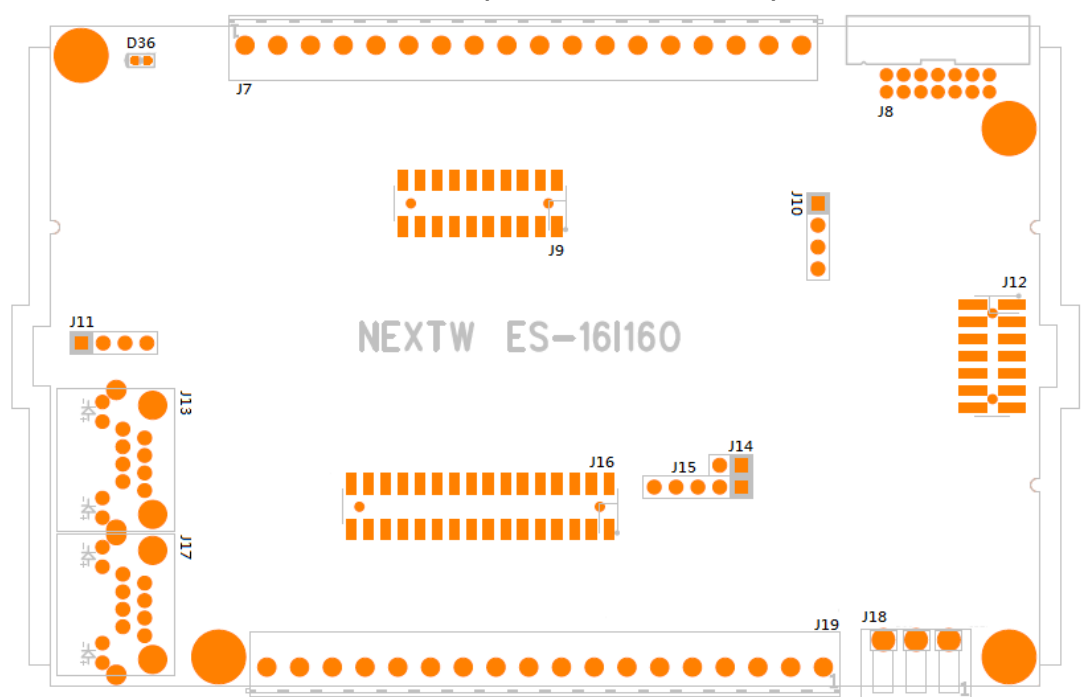

#### **ES-16I16O (Mainboard/FRONT)**

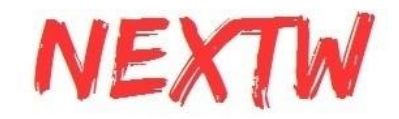

**ES-16I16O (Mainboard/BACK)**

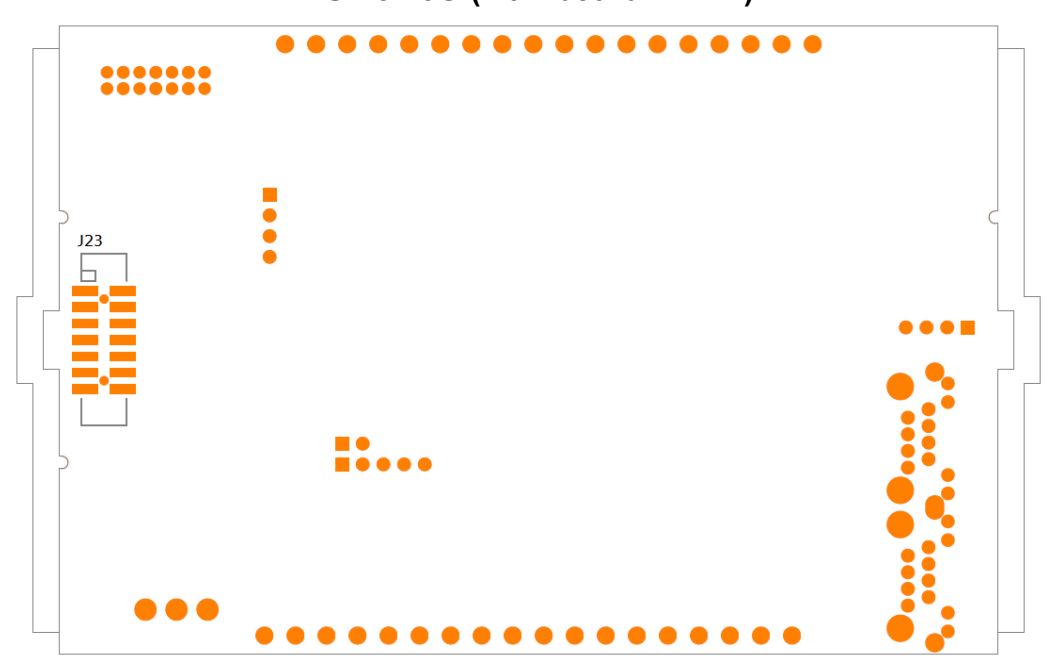

**AUX-2P2E (Top Board/FRONT)**

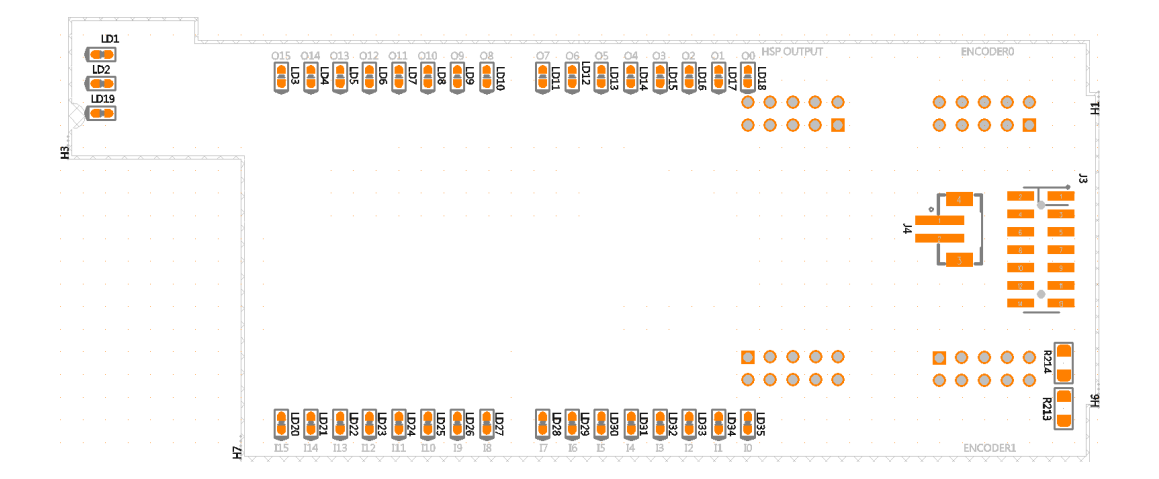

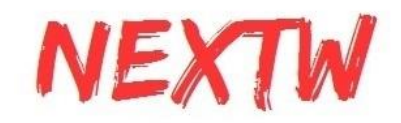

**AUX-2P2E (Top Board/BACK)**

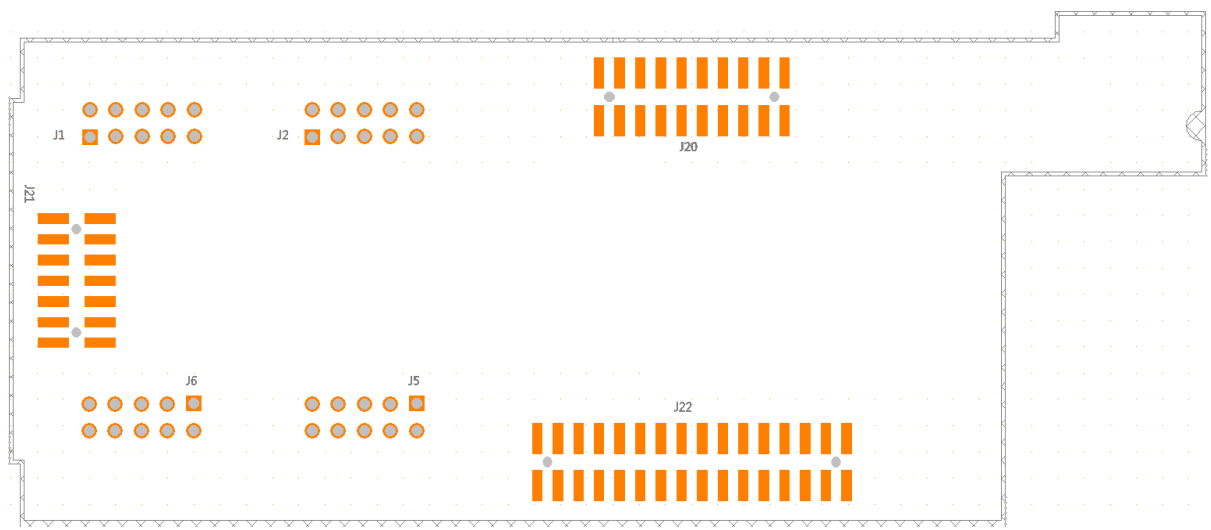

# 2.3 AUX-2P2E LED Indicators

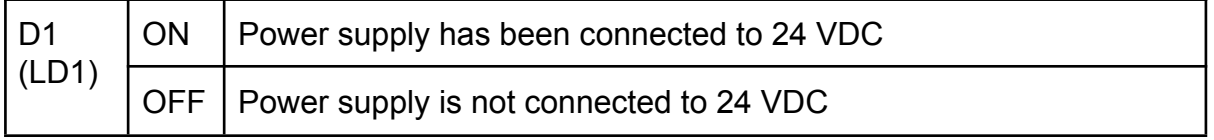

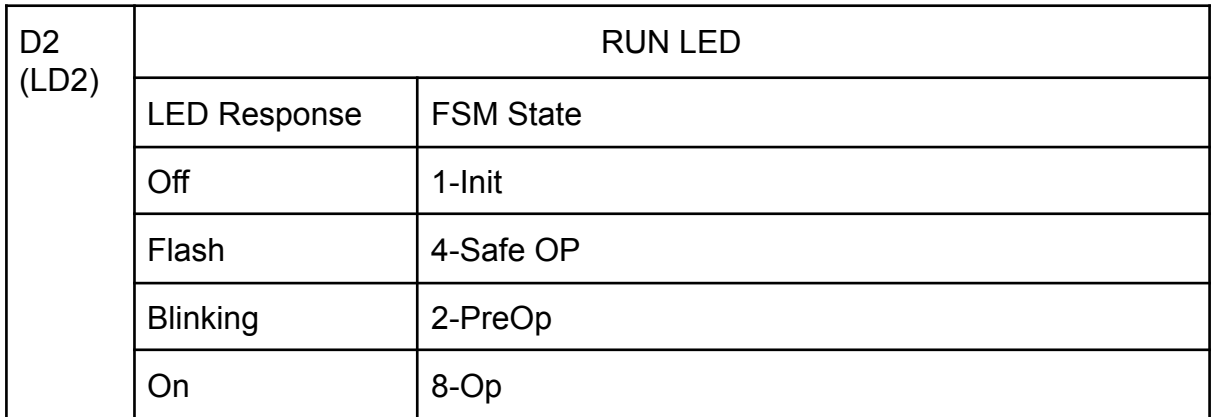

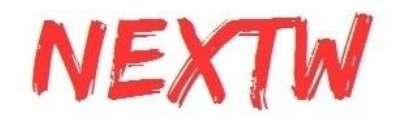

### **Figure. Definition of blinking/flash**

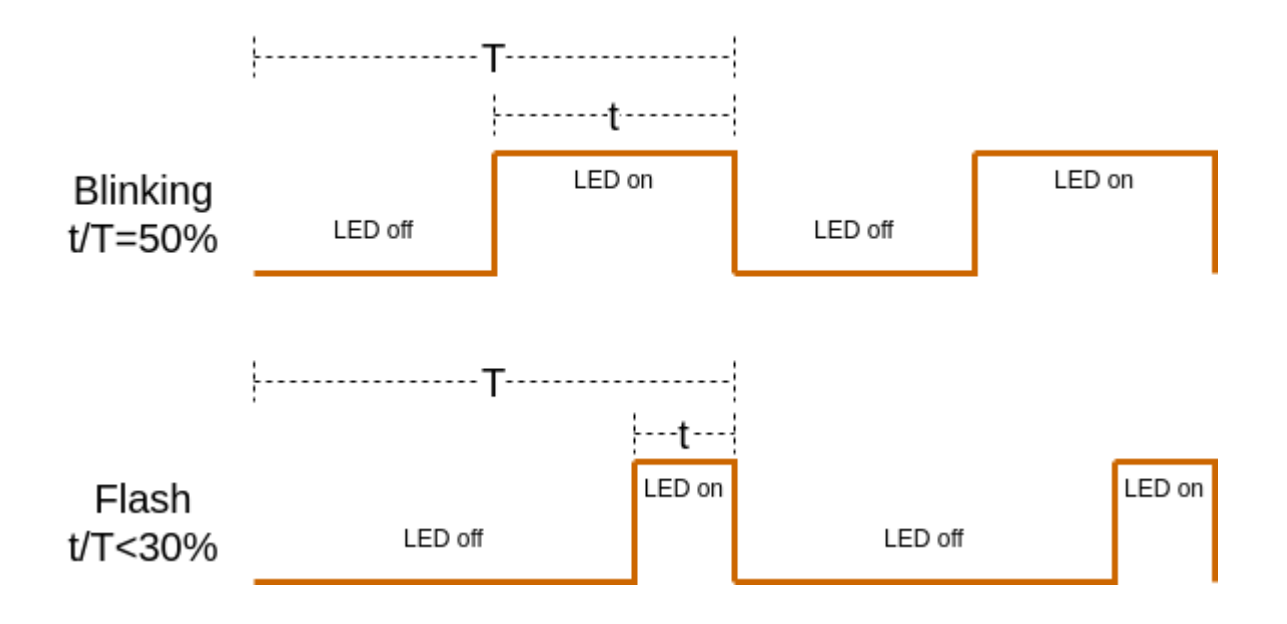

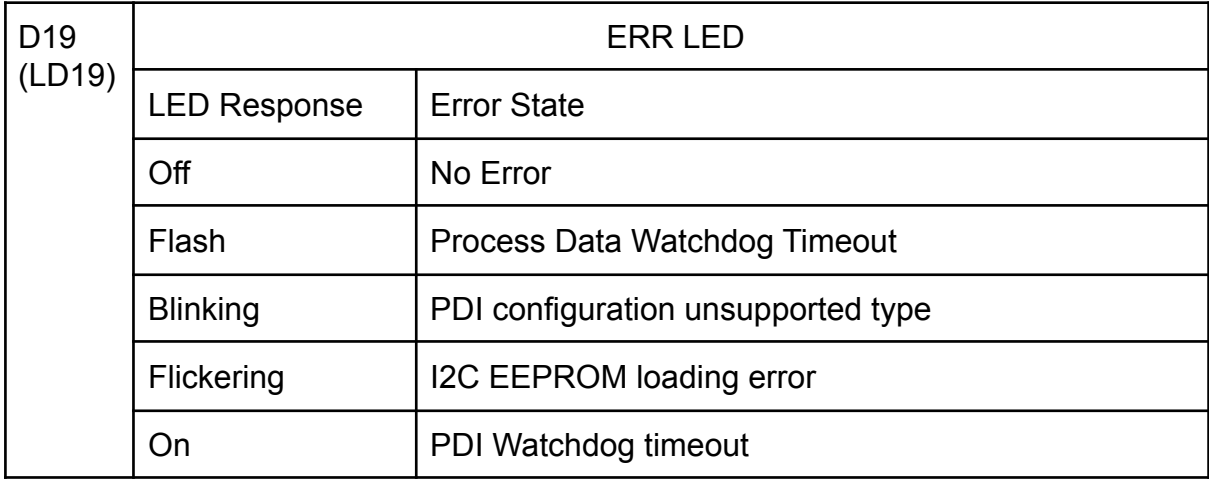

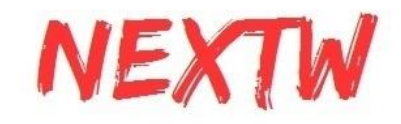

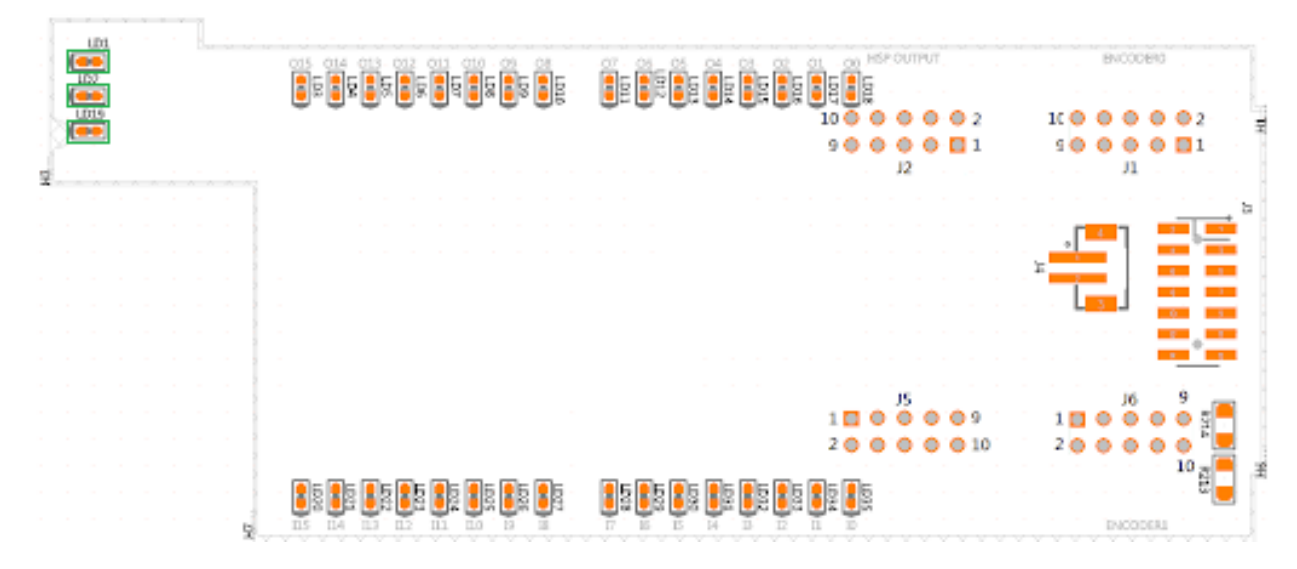

# 2.4 AUX-2P2E ENCODER Connector(J1 / J6)

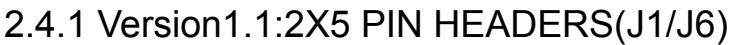

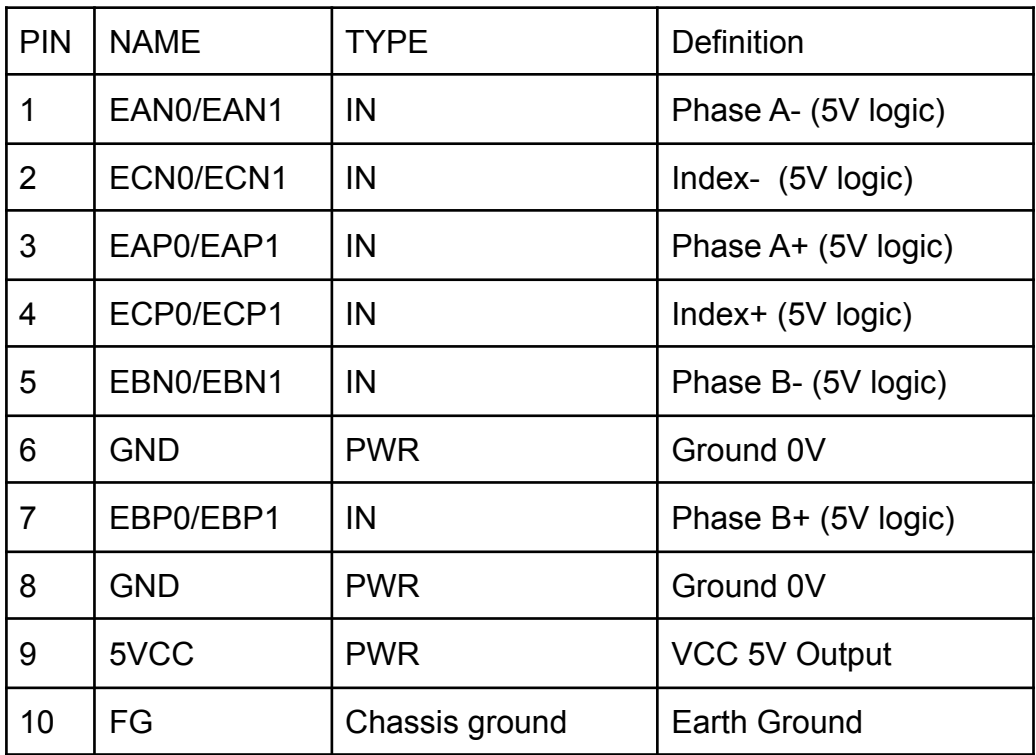

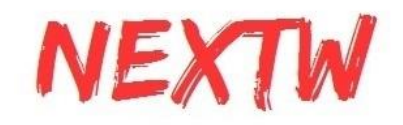

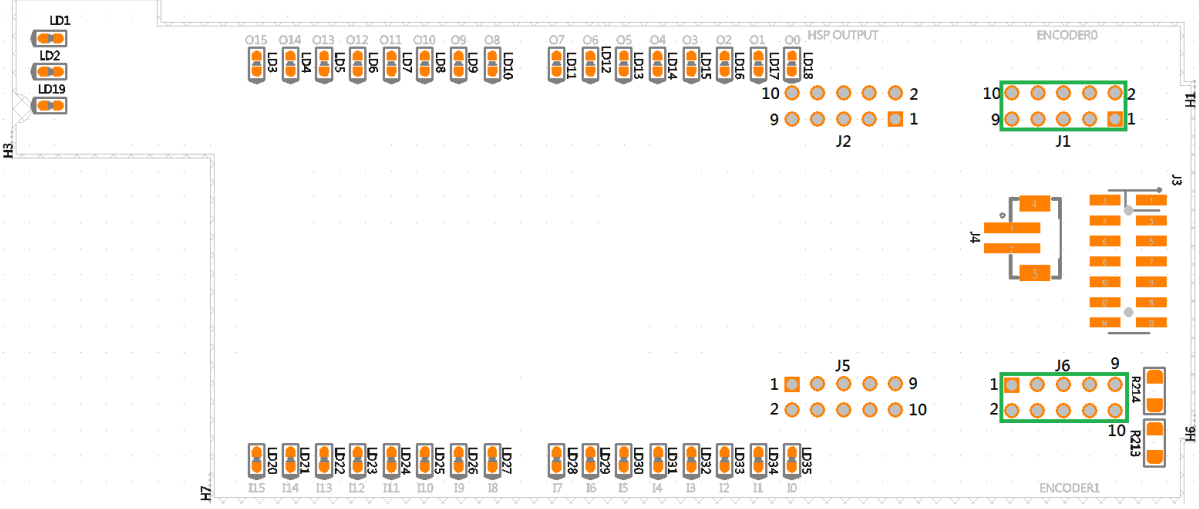

# 2.5 AUX-2P2E HSP (J2)

# 2.5.1 Version1.1

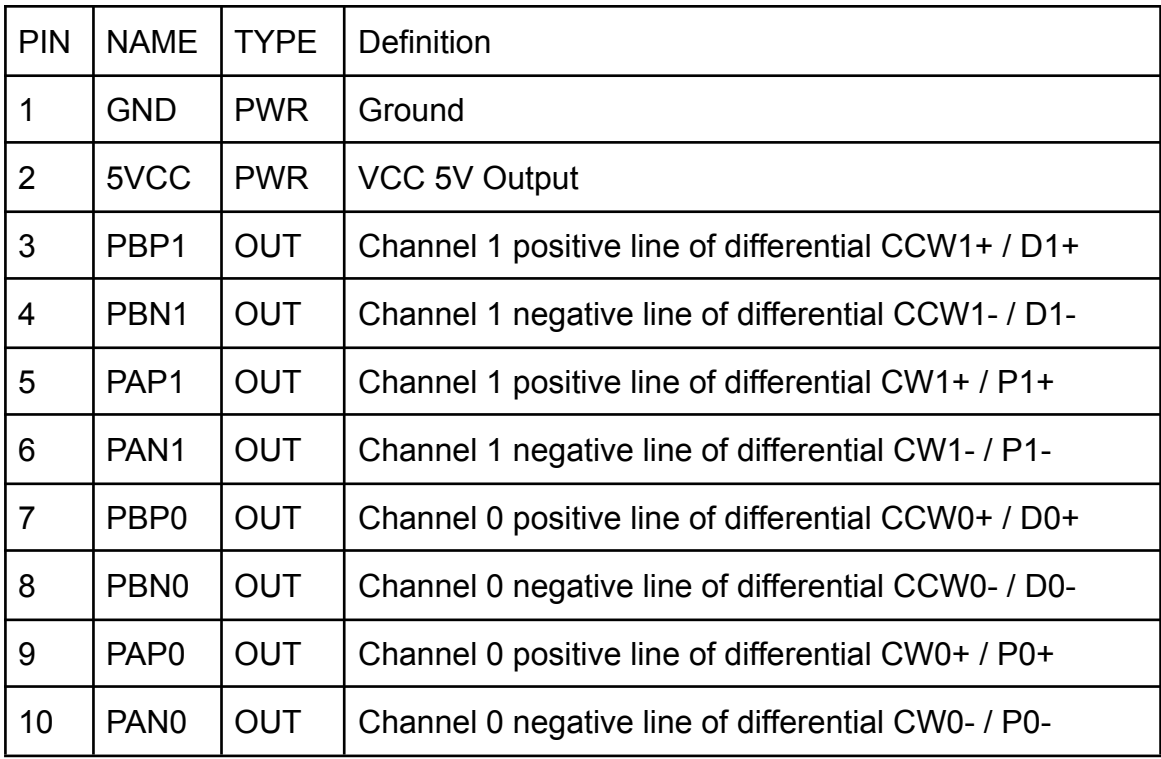

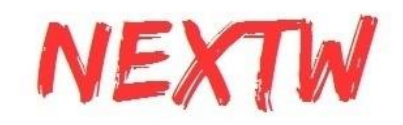

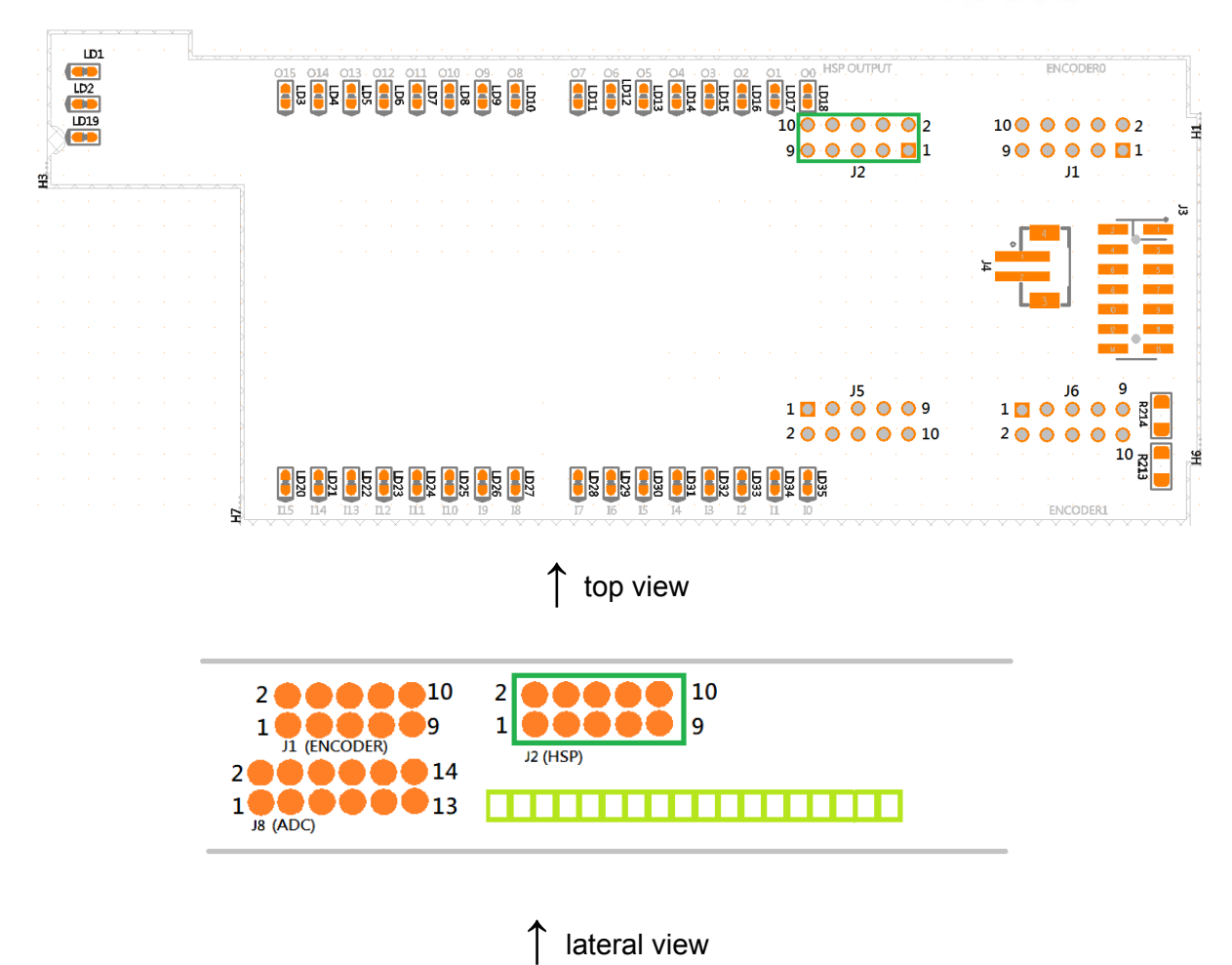

# 2.6 ES-16I16O Power Supply Connector

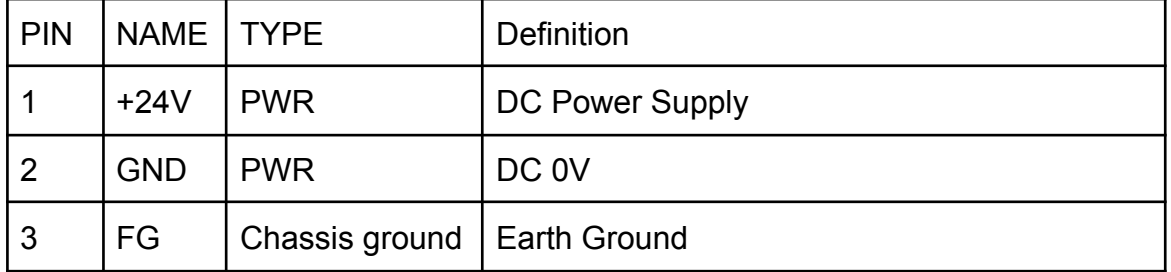

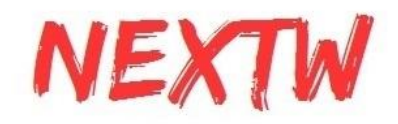

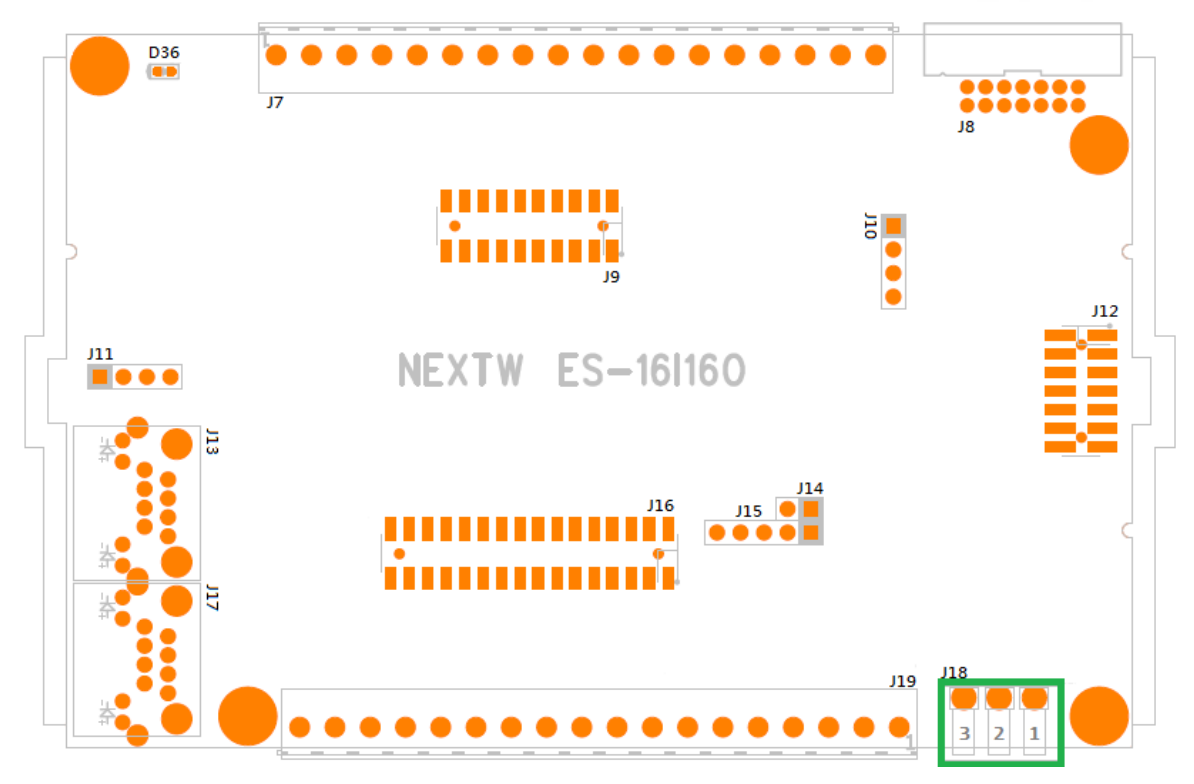

# 2.7 ES-16I16O GPIO (J19/J7)

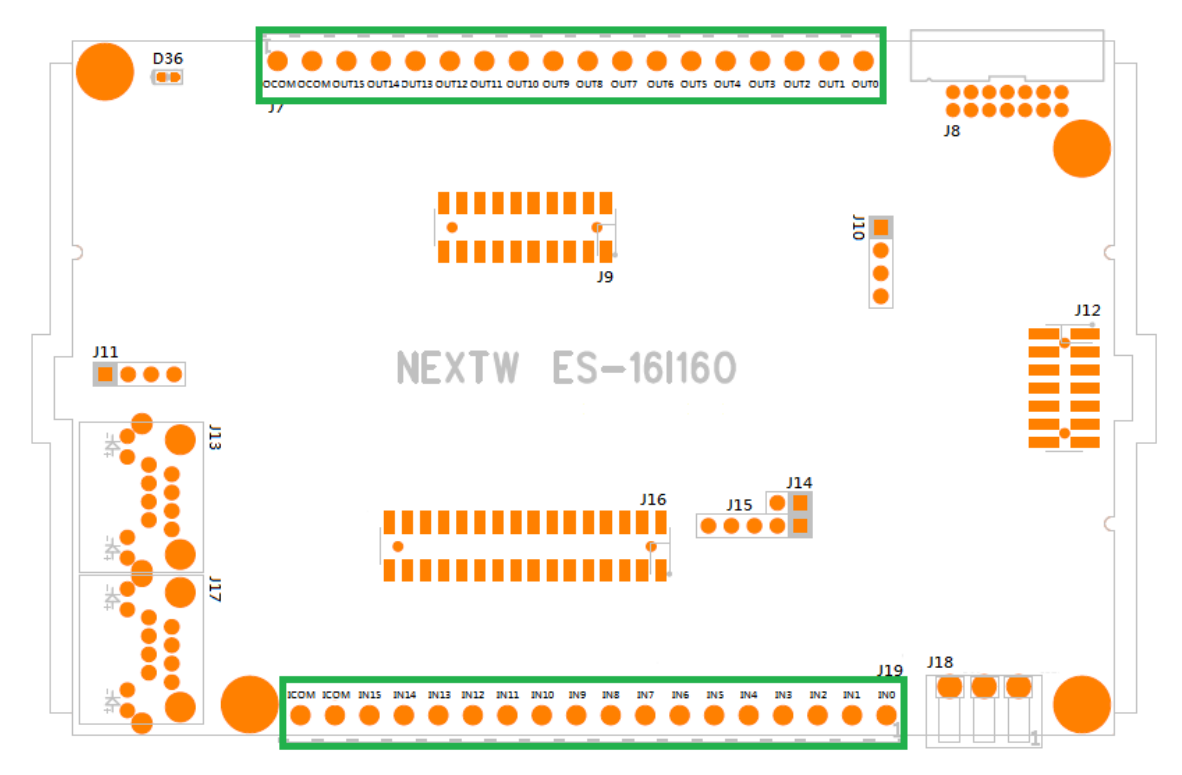

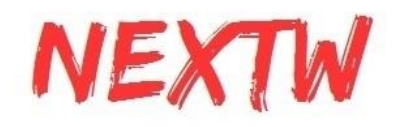

2.7.1 J19(GPI)

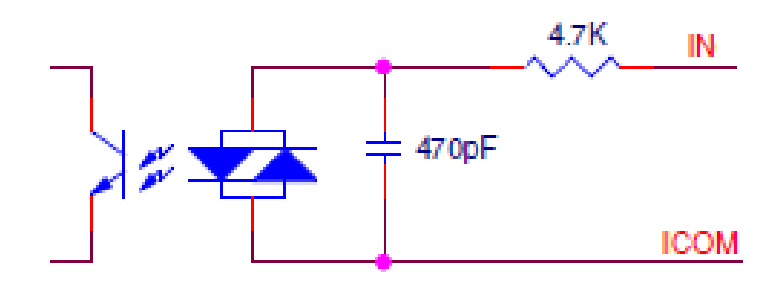

IN0~IN15(PIN1~PIN16):

- Type: Input
- Isolated Input with 3750 Vrms
- Peak forward current : 1A
- Input voltage range: 10V~30V

ICOM(PIN17, PIN18):

- Type: Power
- DC power supply
- Current limit: 2A

### 2.7.2 GPI LED

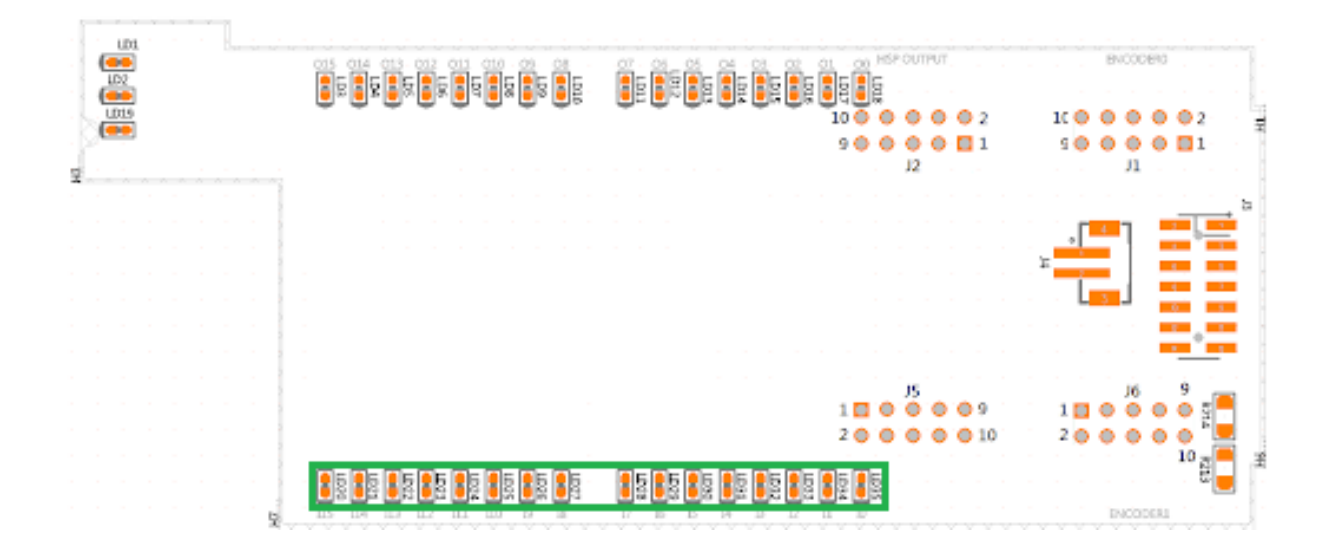

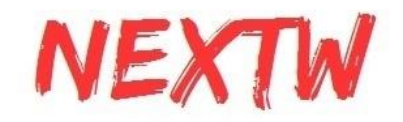

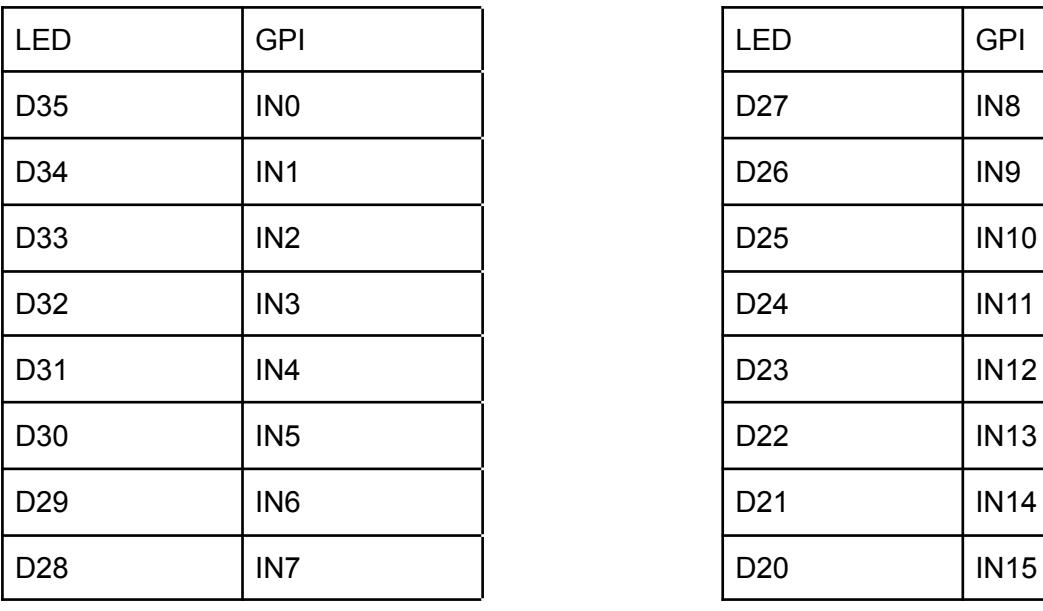

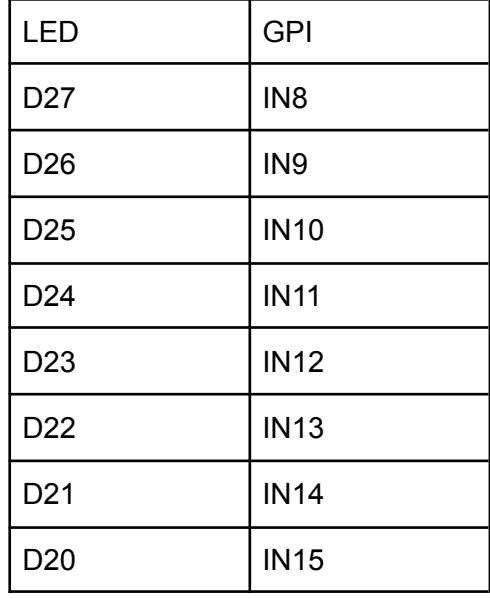

2.7.3 J7(GPO)

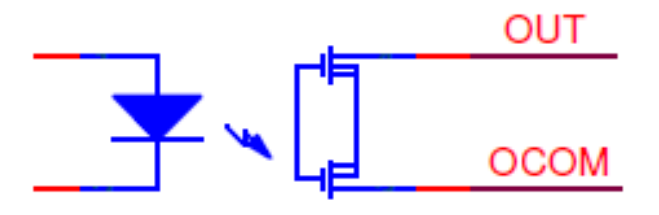

OUT0~OUT15(PIN18~PIN3):

- Type: Output
- DC power supply
- Total current limit : 8A
- Average current 500mA (Total current limit / Number of channels)

OCOM(PIN1~PIN2):

- Type: Power
- Isolated output with 1500 Vrms
- Single max current : 1.3A
- Voltage range: 0V, 5~60V

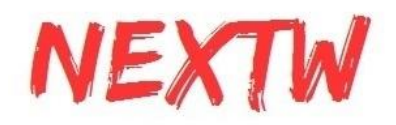

### 2.7.4 GPO LED

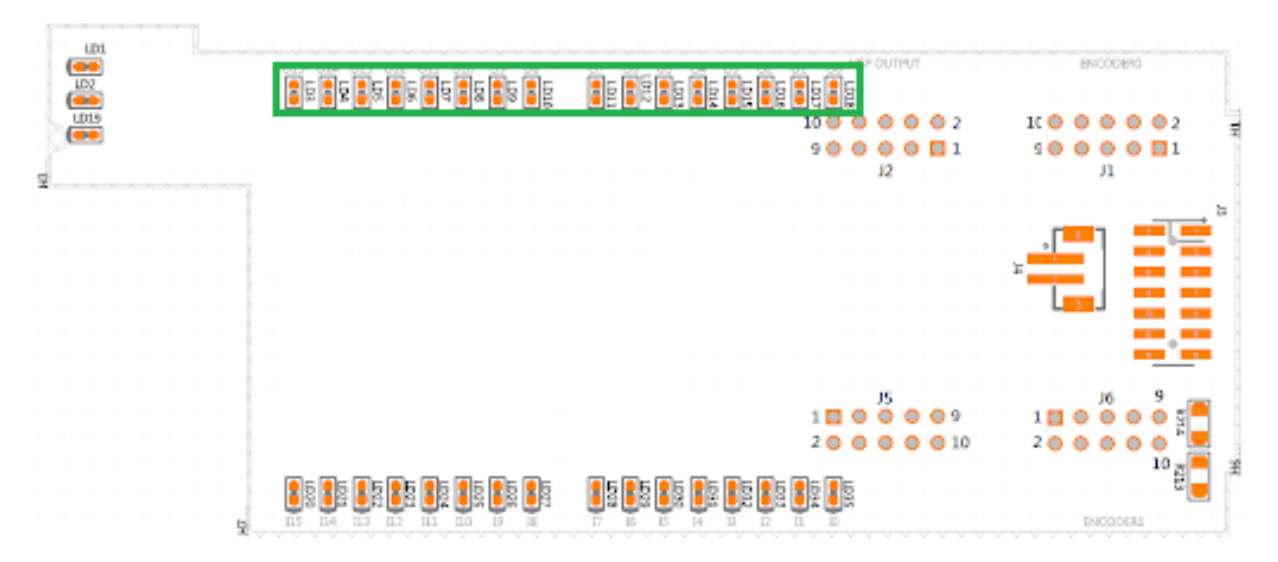

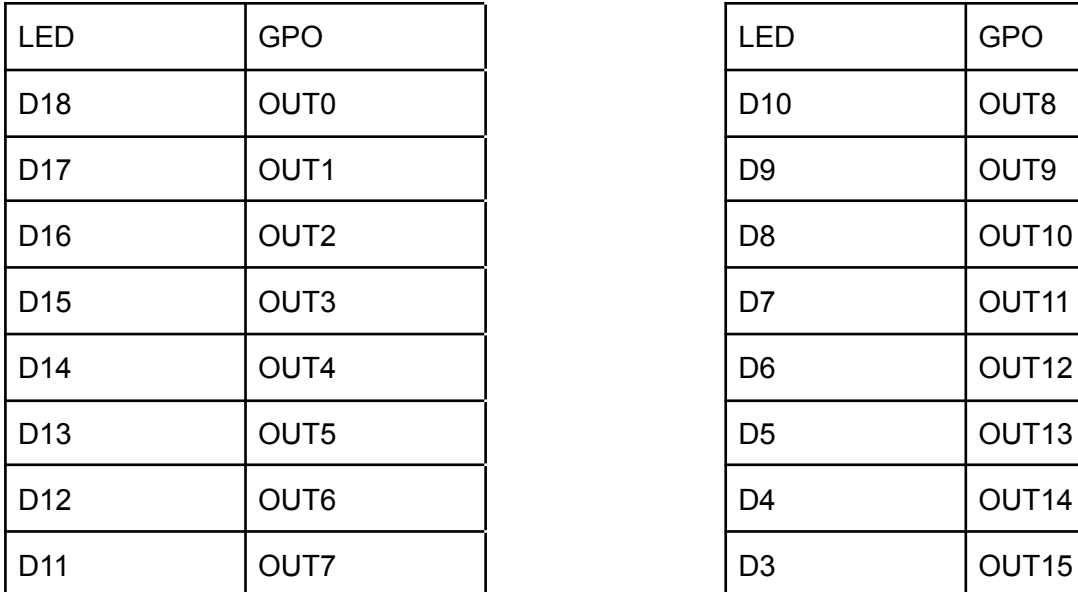

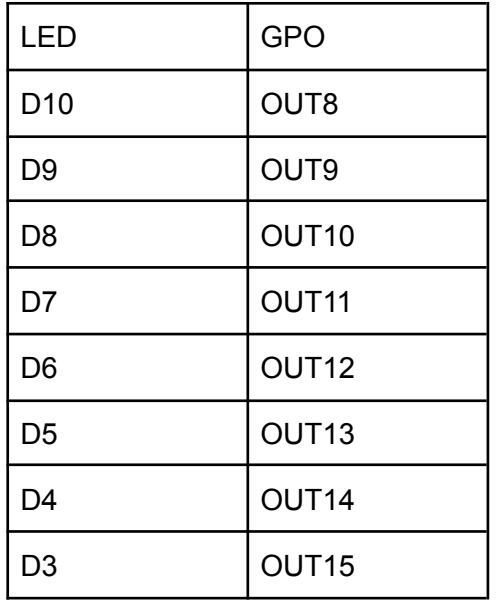

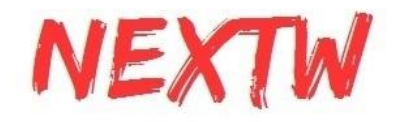

# 2.8 ES-16I16O ADC (J8)

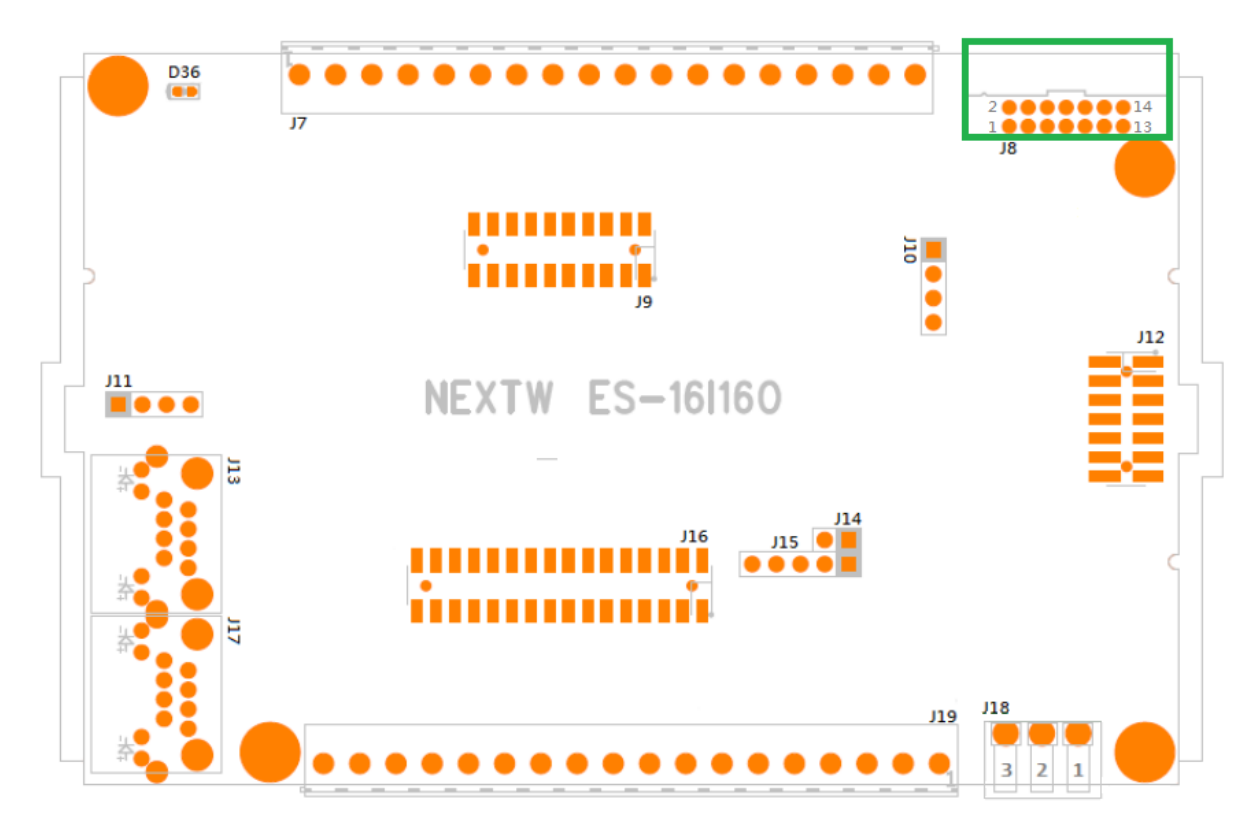

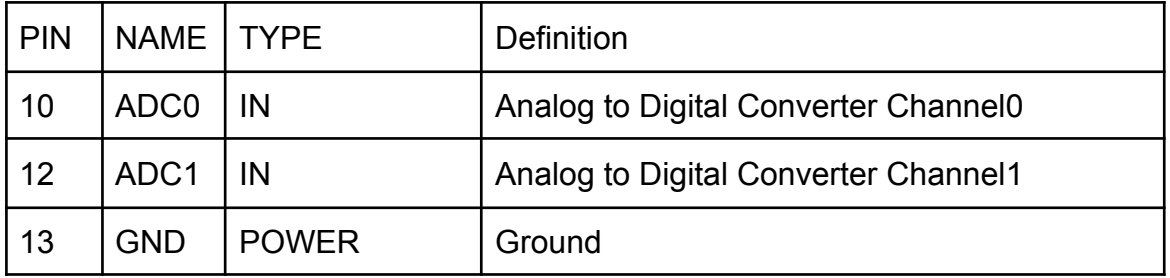

#### ADC0(PIN10):

- Type: IN
- Analog input voltage range: 0~3.3V ADC1(PIN12):
	- Type: IN
	- Analog input voltage range: 0~3.3V

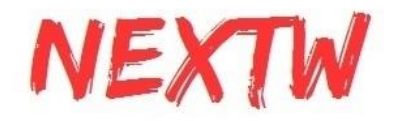

# Chapter 3: Operation with TwinCAT and ECM-SK

# 3.1 EtherCAT Slave Information (ESI)

According to EtherCAT standard document ETG.2000, every EtherCAT slave must be delivered an ESI file (a XML format to describe EtherCAT slave information) for the EtherCAT Master. The ESI file contains the necessary communication settings for the ES-16I16O and ES-2P2E. The following file is provided for ES-16I16O:

● ES-16I16O\_ESI.xml

The following file is provided for ES-2P2E:

● ES-2P2E\_ESI.xml

# 3.2 Using TwinCAT to Control ES-16I16O&AUX-2P2E

STEP1. Check the ESI file is loaded into TwinCAT Specified path.

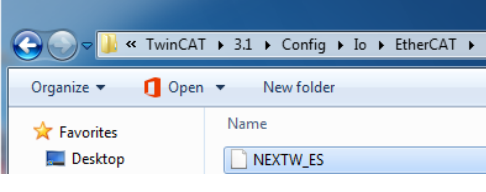

#### STEP2. Open TwinCAT XAE

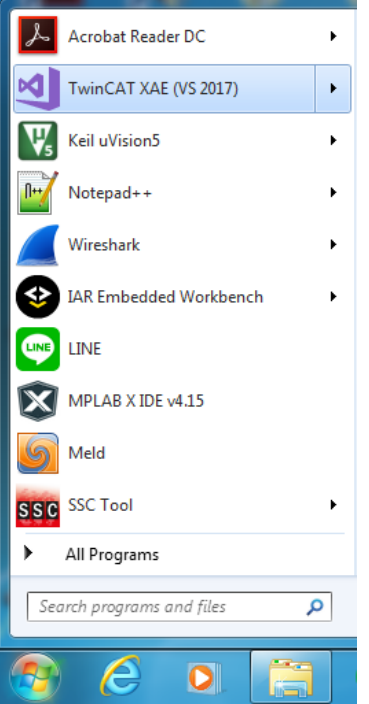

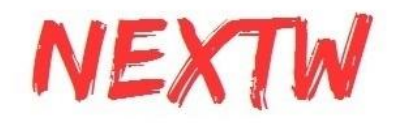

#### STEP3. Create a new TwinCAT project

| _শ্ৰ        | Start Page - Microsoft Visual Studio |             |         |       |         |  |    |                            |              |      |       |  |
|-------------|--------------------------------------|-------------|---------|-------|---------|--|----|----------------------------|--------------|------|-------|--|
| <b>File</b> | Edit                                 | <b>View</b> | Project | Debug | TwinCAT |  |    |                            | TwinSAFE PLC | Team | Tools |  |
|             | <b>New</b>                           |             |         |       |         |  |    | <sup>都</sup> Project       |              |      |       |  |
|             | Open                                 |             |         |       |         |  | ** | File                       |              |      |       |  |
| C           | <b>Start Page</b>                    |             |         |       |         |  |    | Project From Existing Code |              |      |       |  |
|             | --                                   |             |         |       |         |  |    |                            |              |      |       |  |

STEP4. Enter the new project name, click "OK"

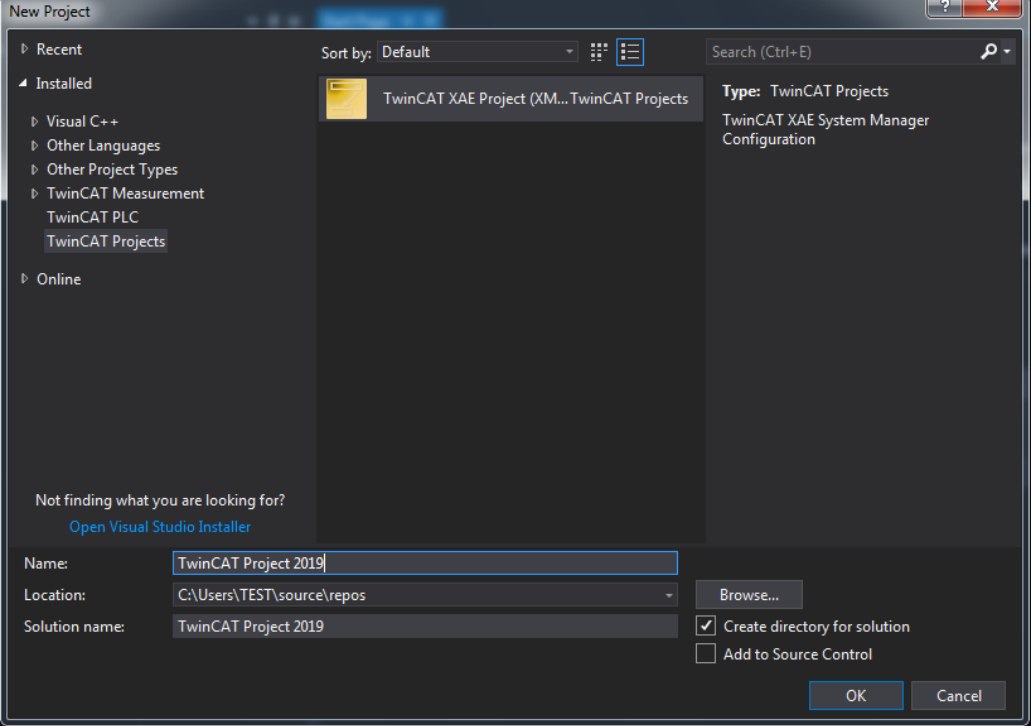

STEP5. Check the ethernet cable is correctly connected and then right click the Devices, click "Scan"

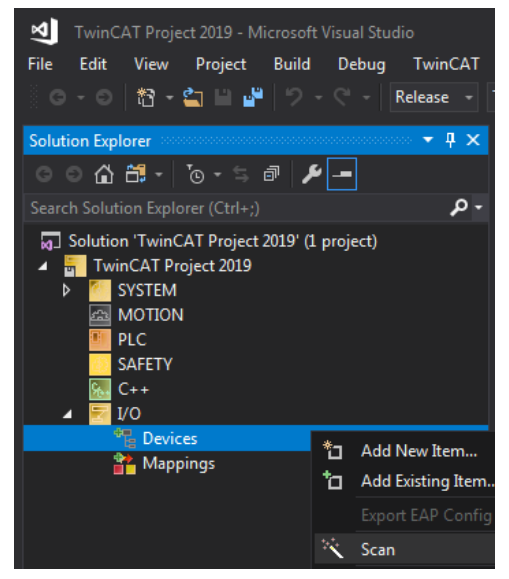

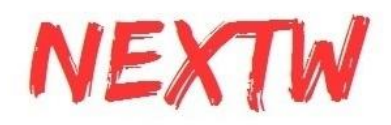

#### STEP6. Check the Hint, click "OK"

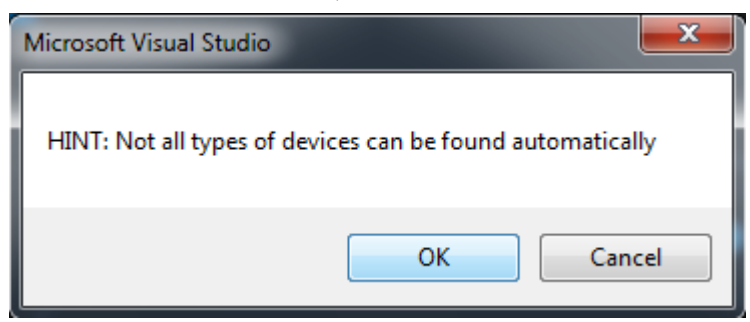

#### STEP7. Check and tick the box, click "OK"

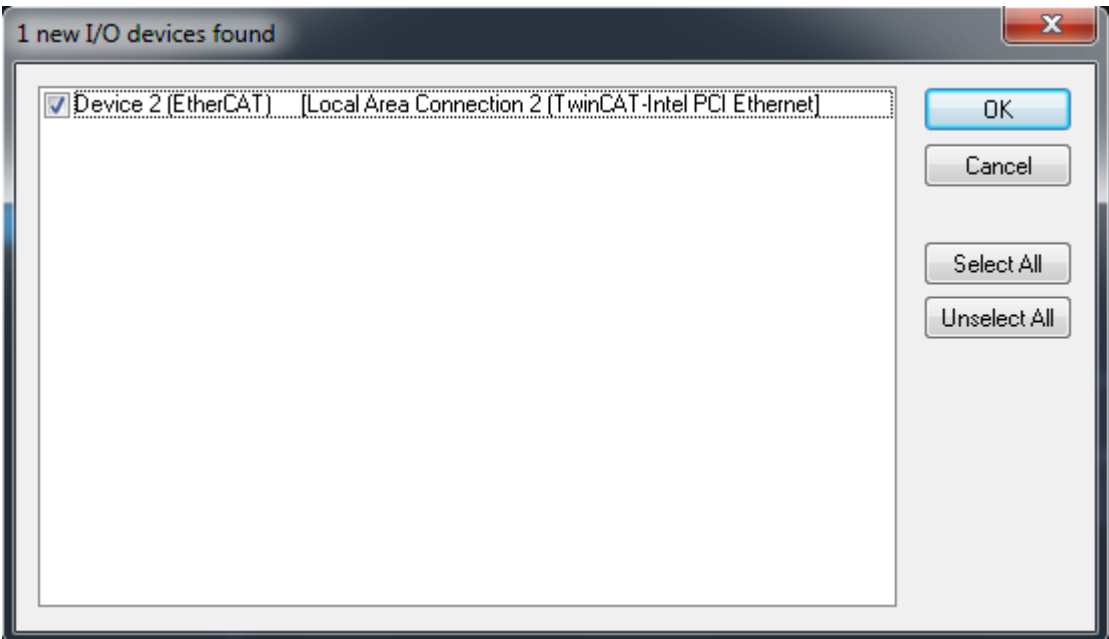

#### STEP8. Scan for boxes

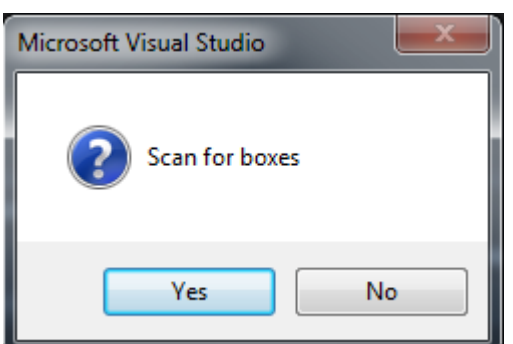

STEP9. EtherCAT driver(s) added, tick the suitable Configuration, click "OK"

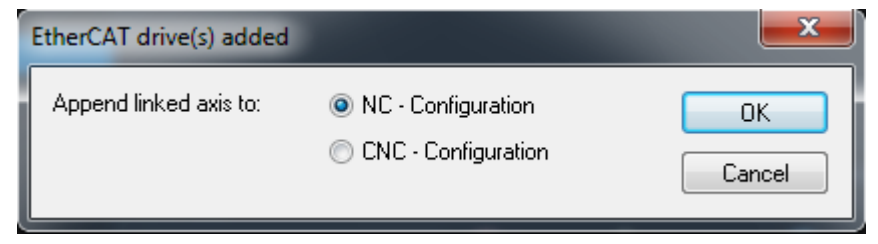

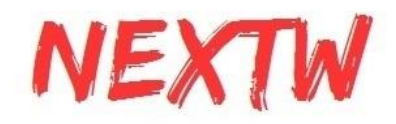

#### STEP10. Activate Free Run

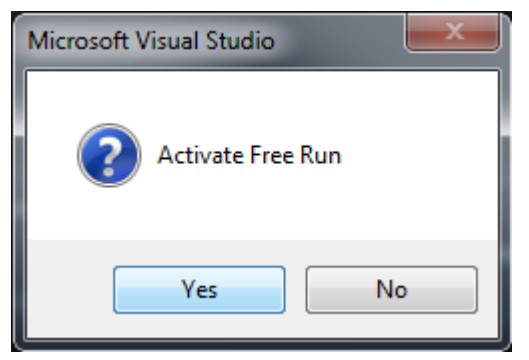

STEP11. After successful scanning, you can see the NEXTW402 in TwinCAT project. Right click the Digital Outputs and click "Online Write"

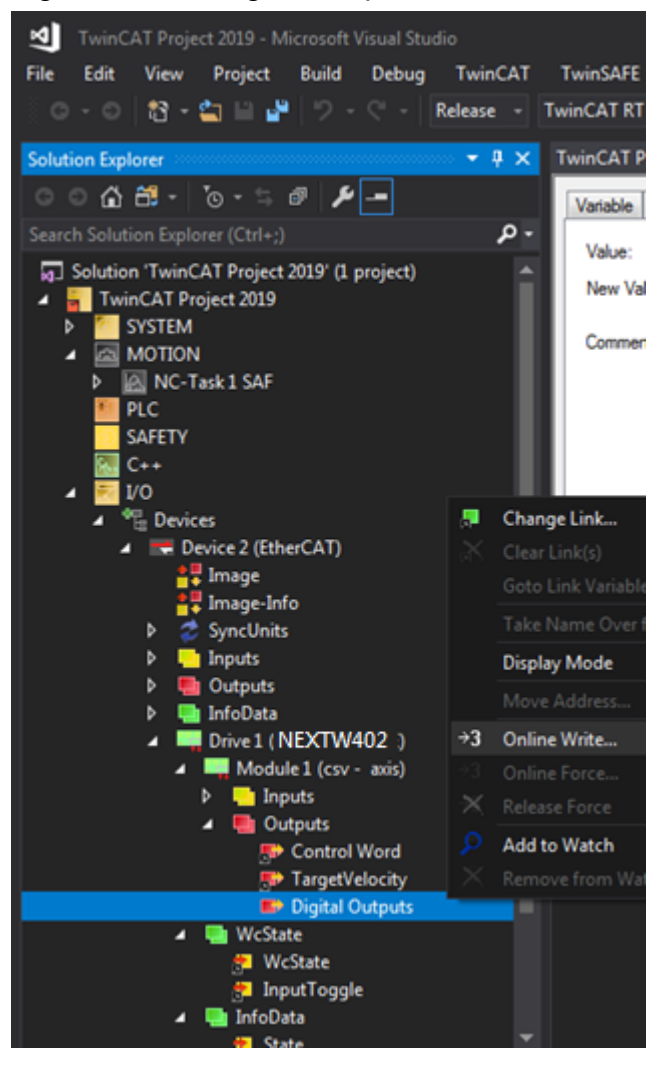

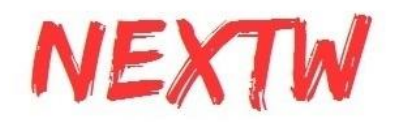

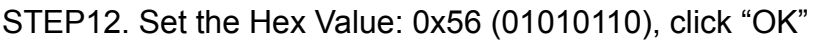

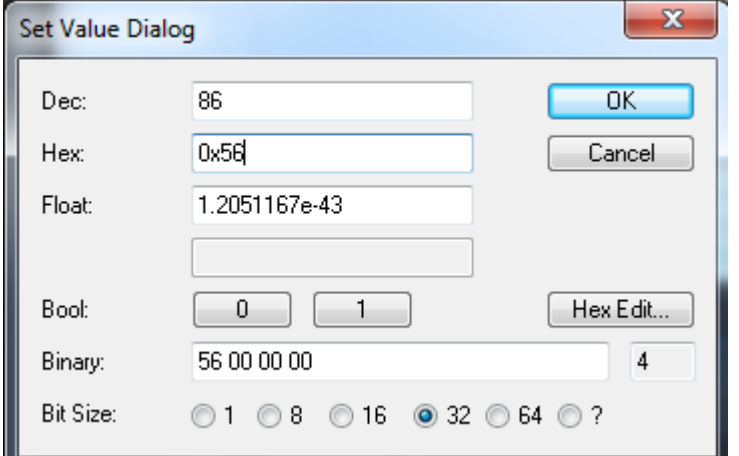

STEP13. AUX-2P2E show that D12(bit6), D14(bit4), D16(bit2), D17(bit1) are turned on

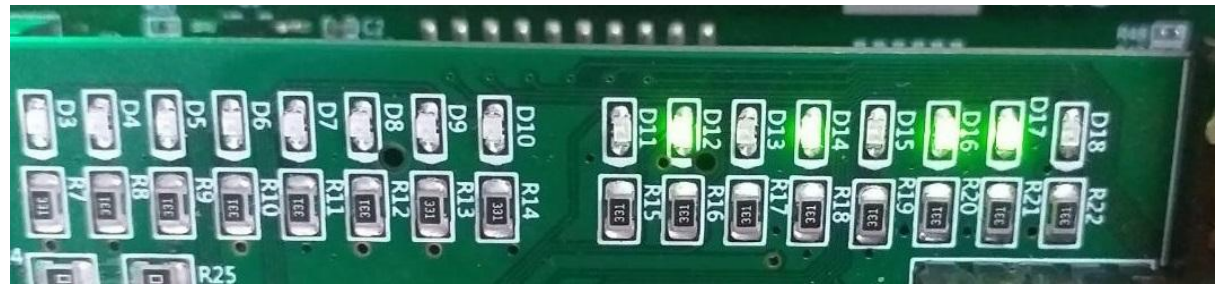

# 3.3 Using NEXTW ECM-SK to Scan NEXTW\_ES

Step1: Execute ECM\_USBITE\_16B.exe

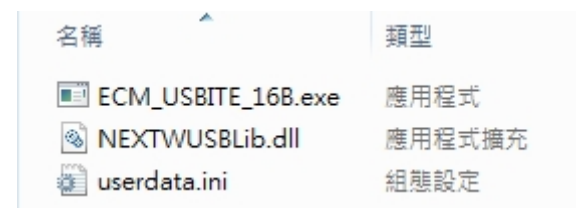

\*The ITE in "USB介面工具範例"can be downloaded from [www.nextw.com.tw](http://www.nextw.com.tw) in "下載 中心"

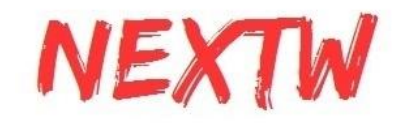

訊成科技股份有限公司 首頁 最新消息 產品與服務 下載中心 關於我們 聯絡我們 NEXTW Technology CO., LTD. 型錄 産品型締.pdf EtherCAT Master参考文件 EC-01M Starter kit快適入門pdf | EC-01M Starter kit快適入门pdf | ECM-SK UserGuide V1.5.2\_EN.pdf EC-01M datasheet.pdf EtherCAT Slave参考文件 ES-16116O\_ESI Slave Connector.pdf 工具 SPI介面範例 USB介面工具进例

Step2: Connect NEXTW ECM-SK and EtherCAT slave by a RJ45 cable. Then Connect PC and NEXTW ECM-SK through USB to Micro USB cable.

\* The host interface of the NEXTW ECM-SK should be set as USB via CONFIG0 pin.

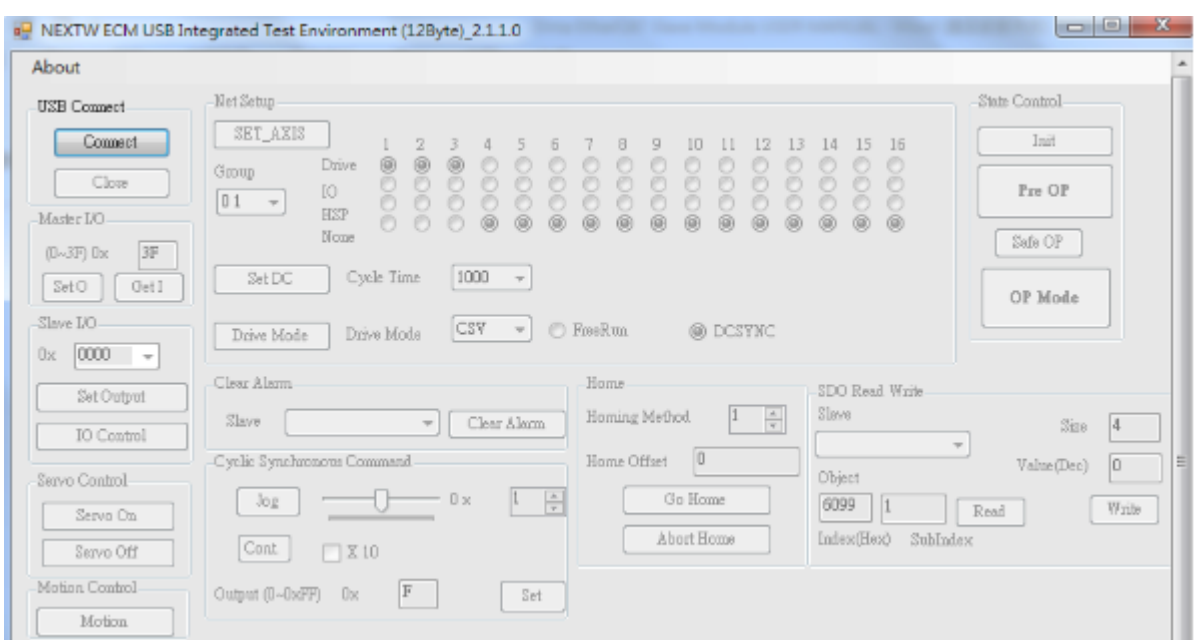

#### Step3: Click "Connect" button

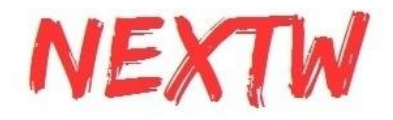

Step4: Select "HSP" for EtherCAT slave. The slave will enter OP mode after clicking "OP Mode" button.

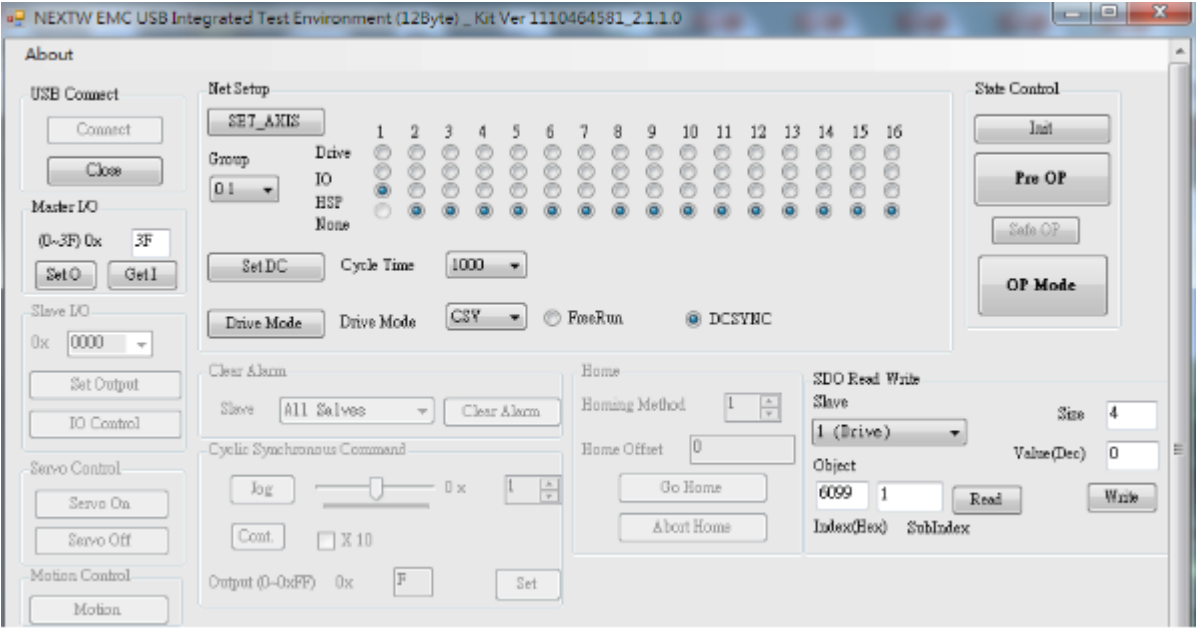

Step5: Set "Output" as 0x56. Then click "Set" button.

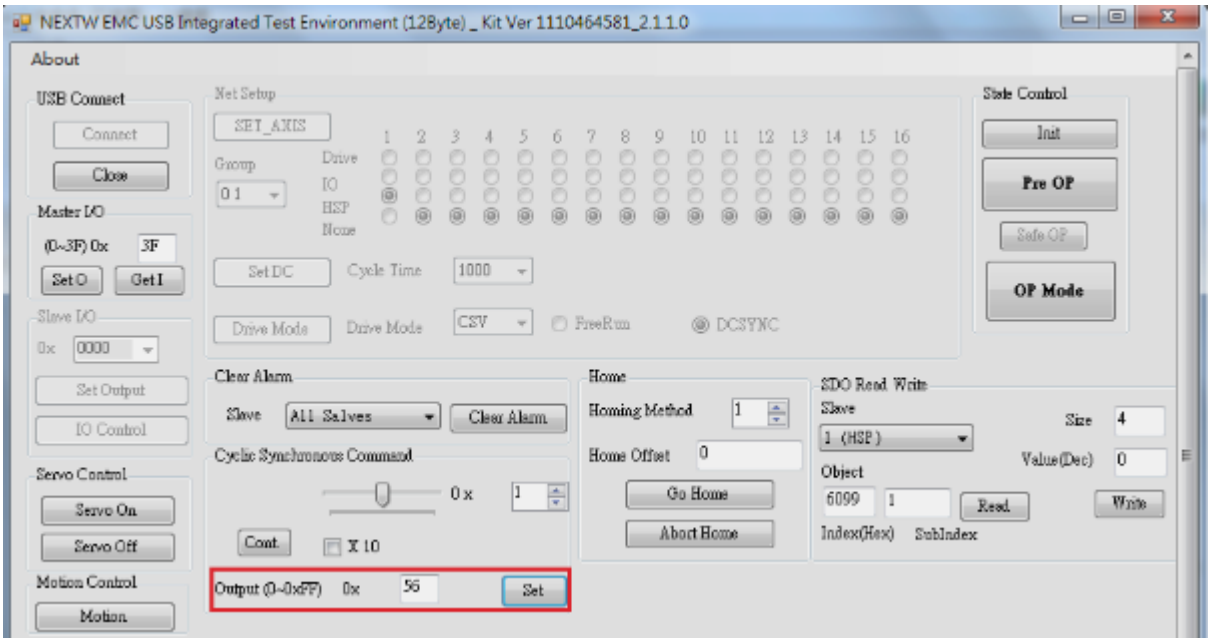

STEP6. AUX-2P2E show that D12(bit6), D14(bit4), D16(bit2), D17(bit1) are turned on the EtherCAT slave are turned on.

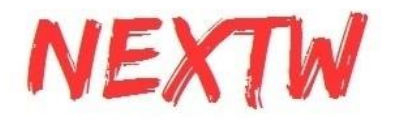

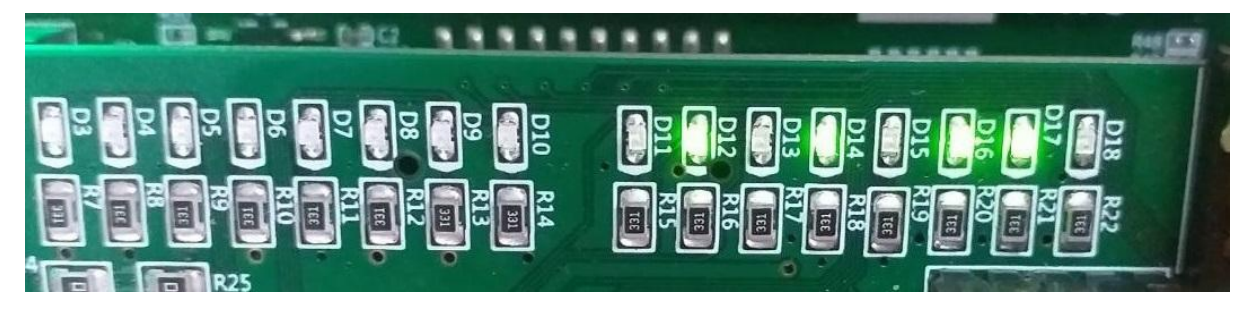

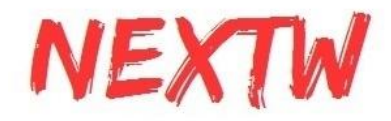

# Chapter 4: Object Dictionary

# 4.1 Architecture of Object Dictionary

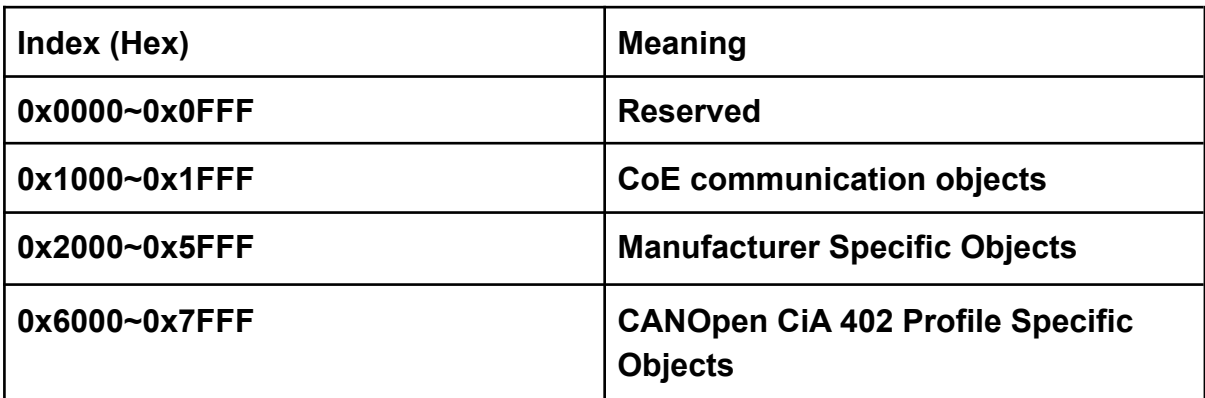

# 4.2 Object Type and Attributes

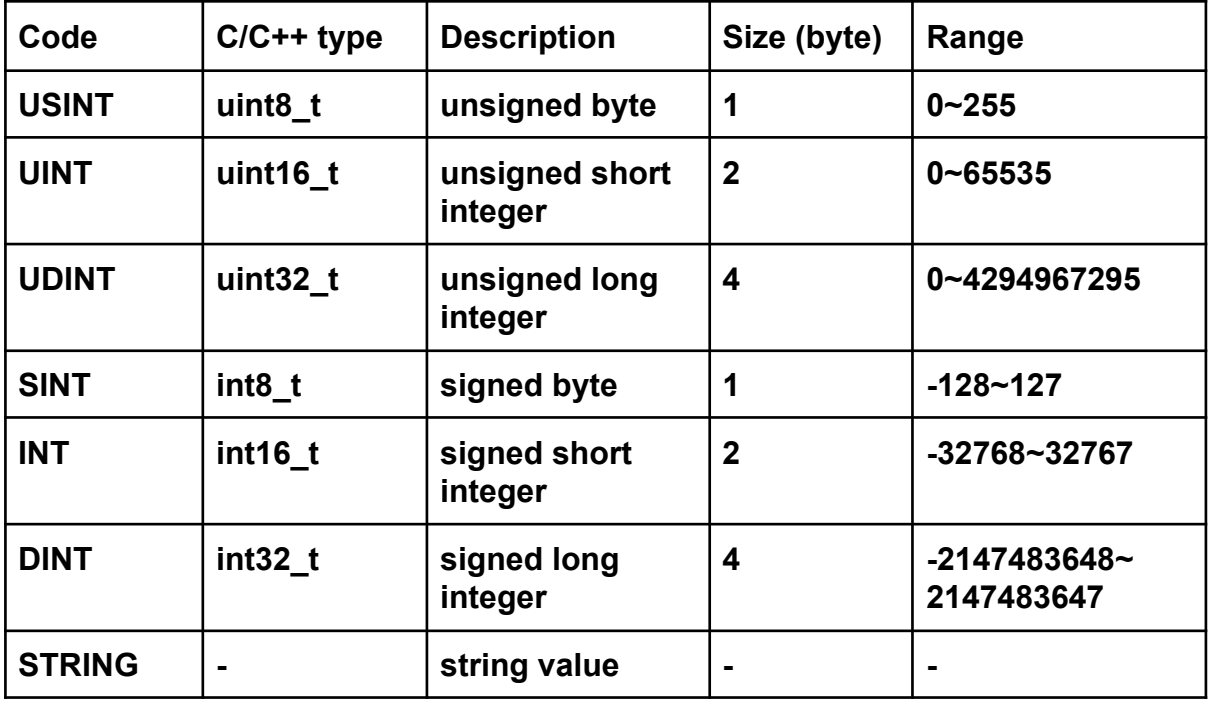

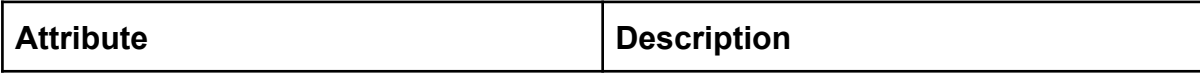

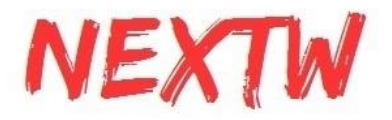

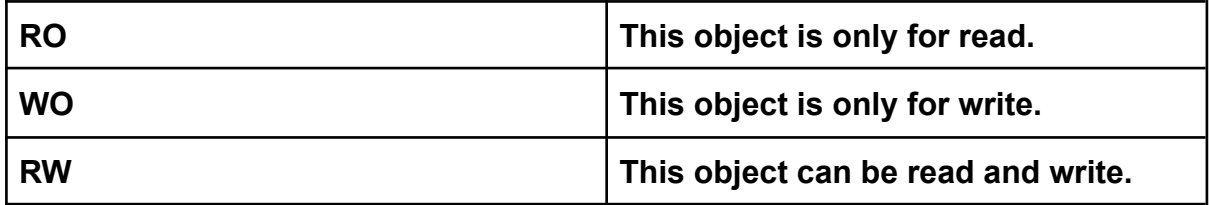

# 4.3 Object Dictionary List

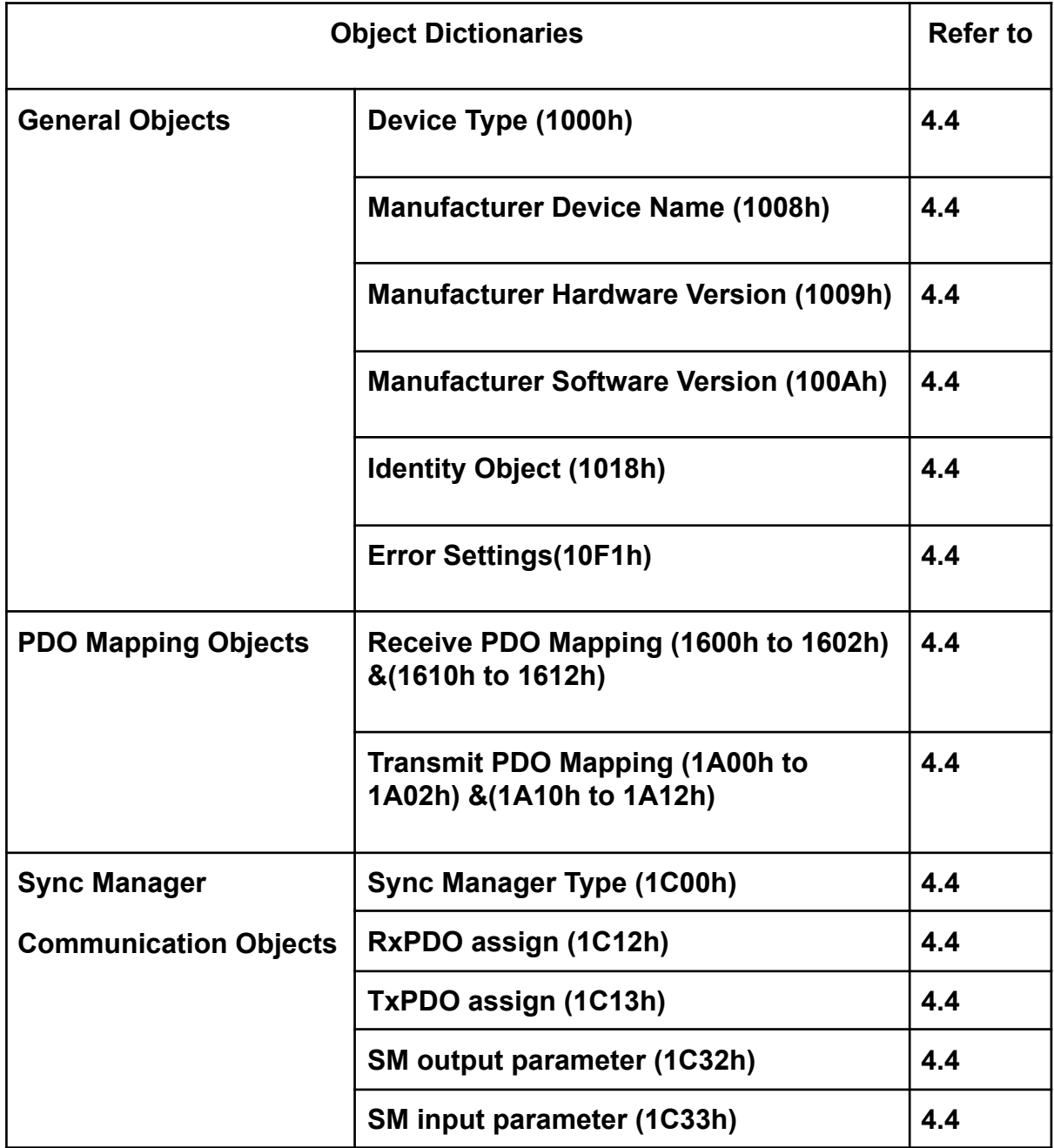

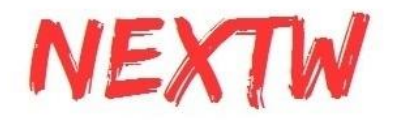

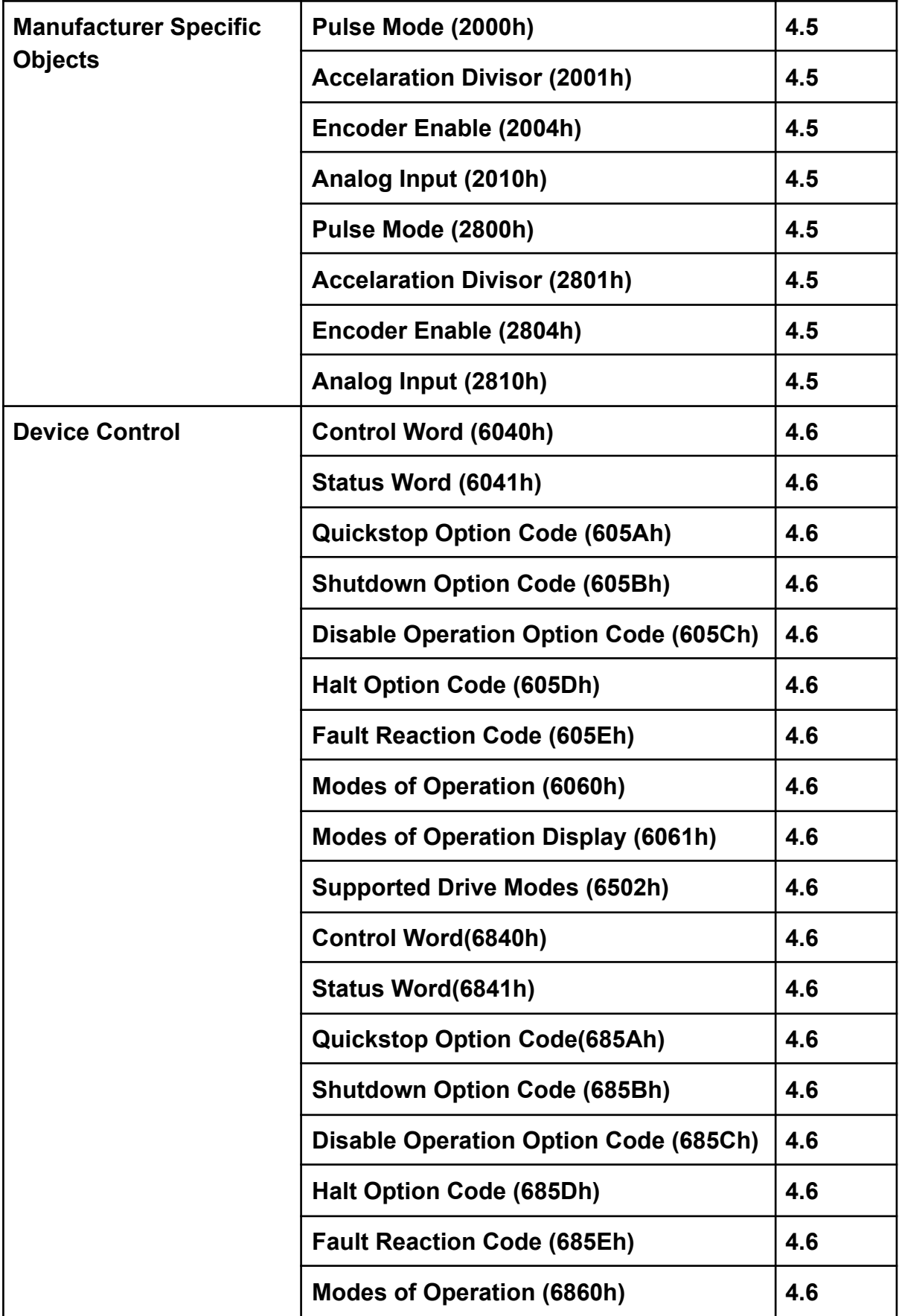

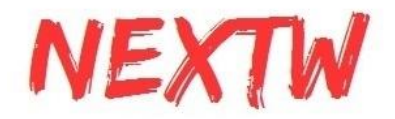

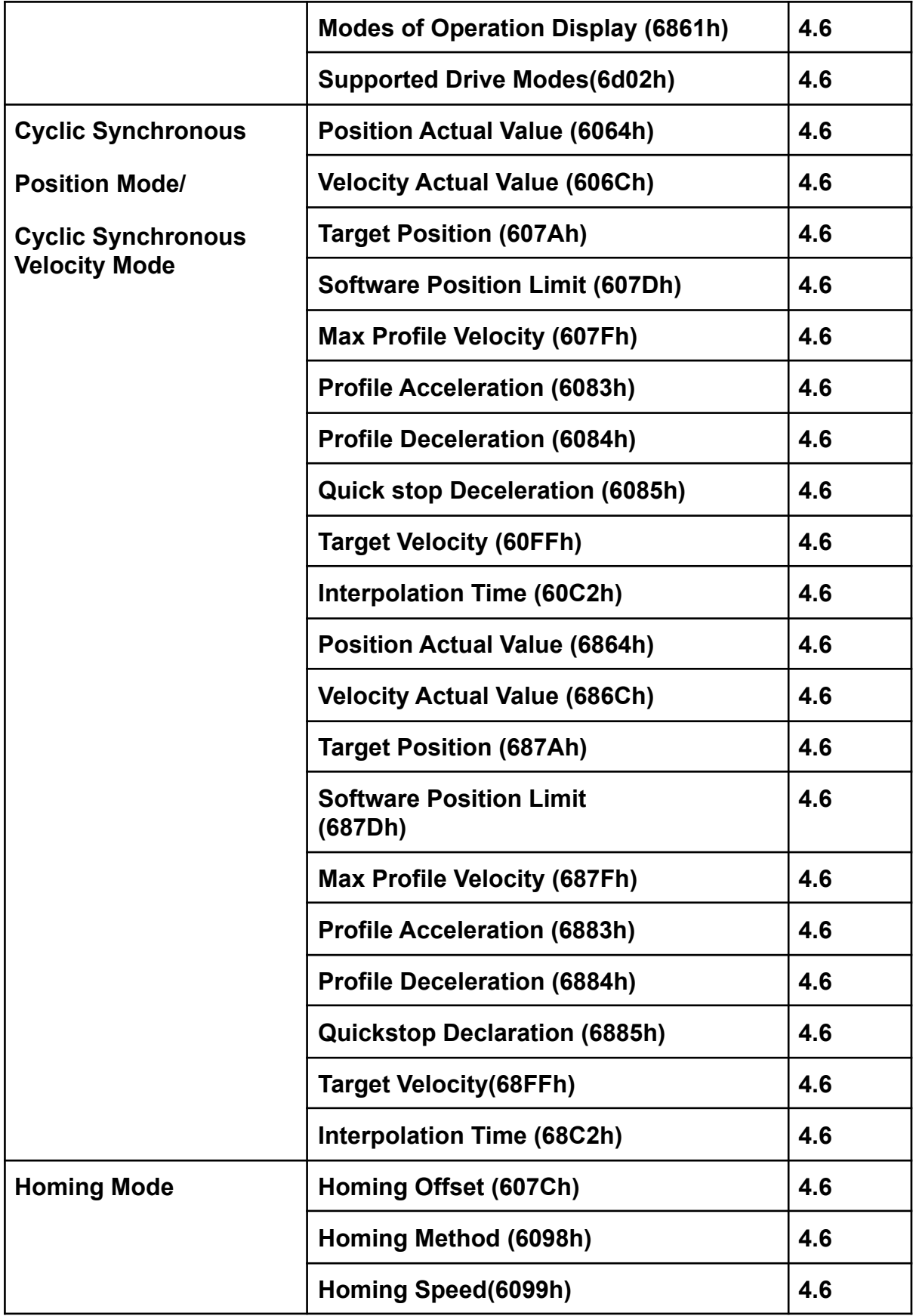

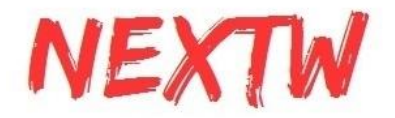

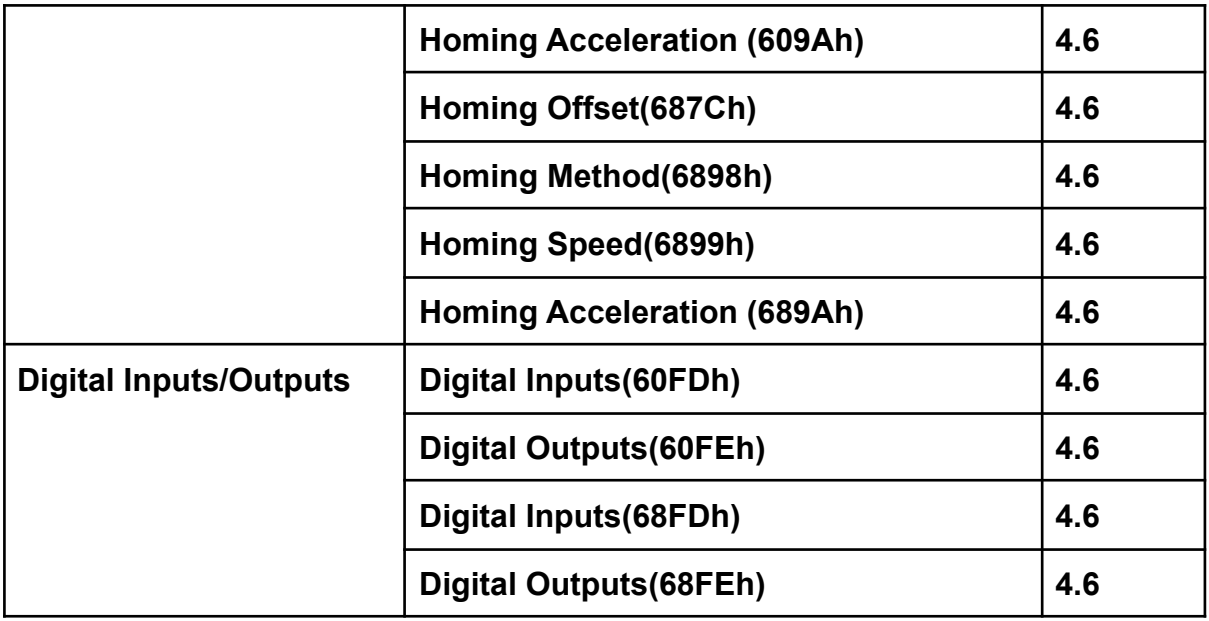

# 4.4 CoE Communication Objects (0x1000~0x1FFF)

#### **Device type**

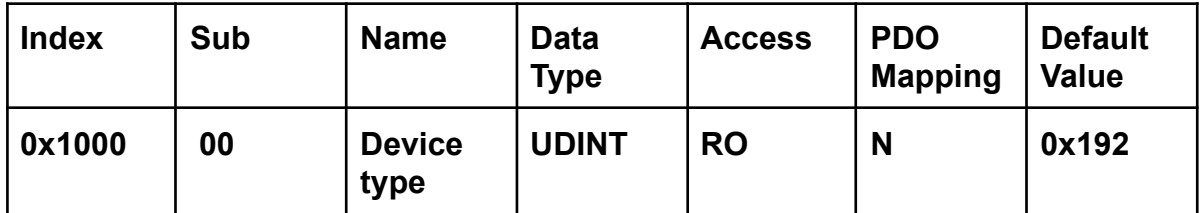

**• 0x1000:00 Device type: 0x192 (DS402 device)**

#### **Device name**

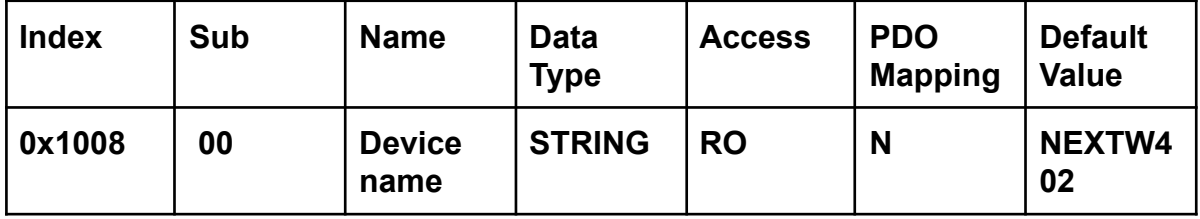

#### **Hardware version**

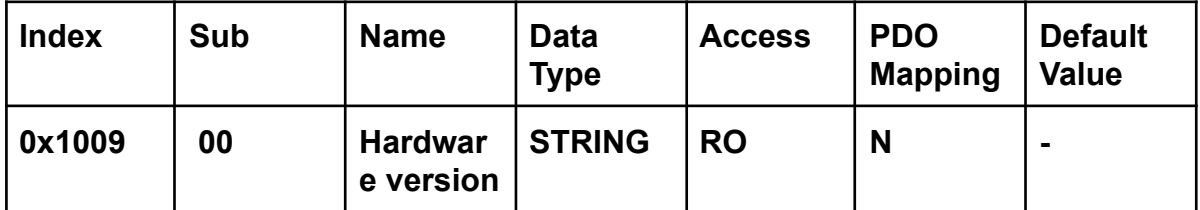

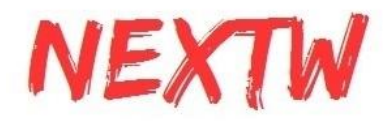

#### **Software version**

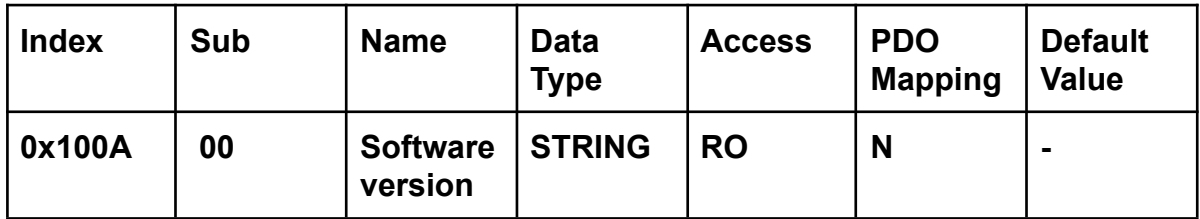

#### **Identity**

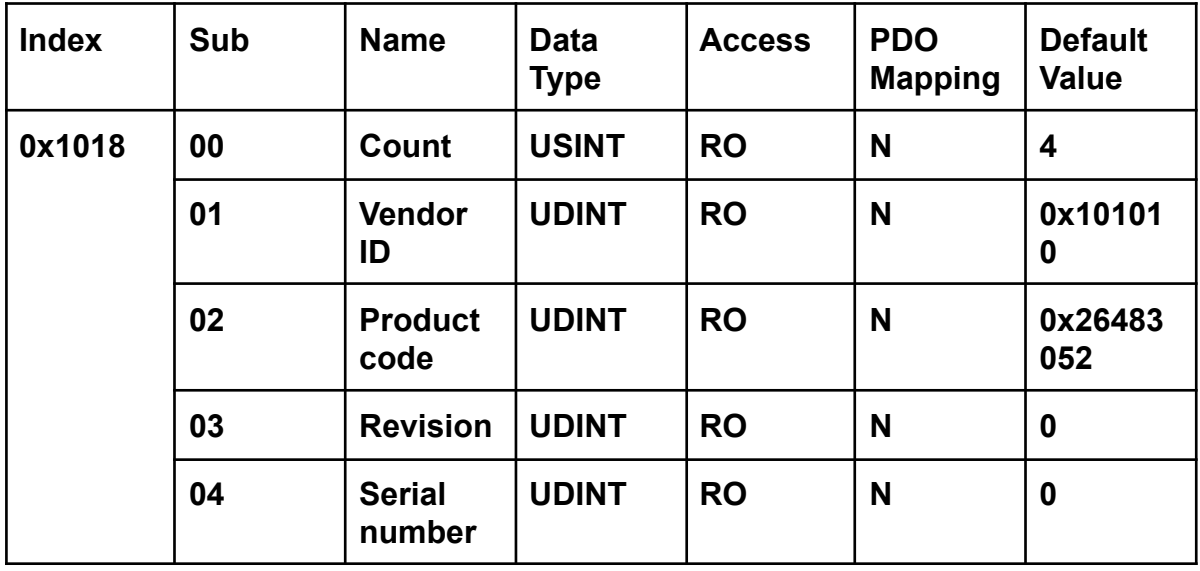

#### **Error Settings**

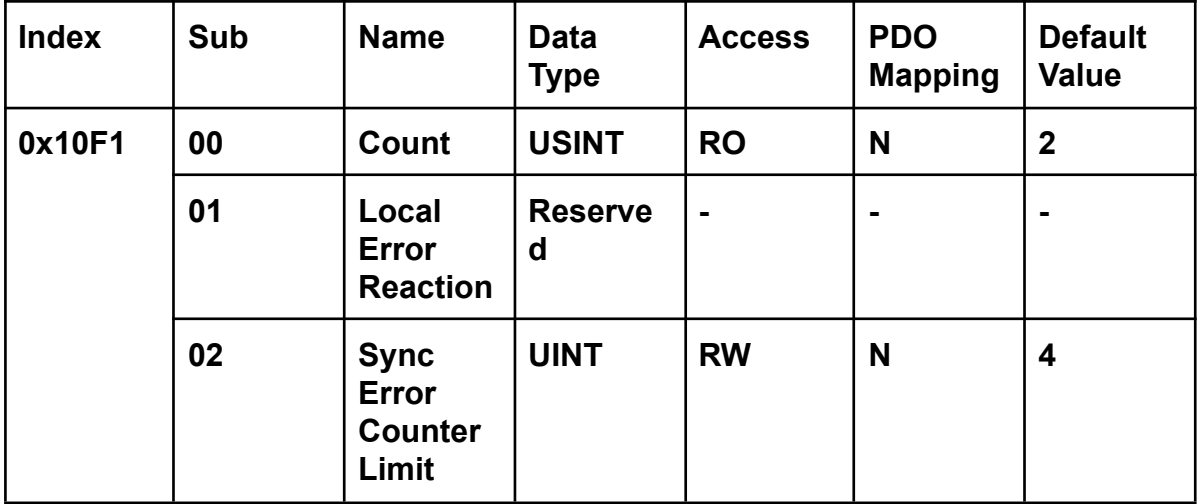

**• 0x10F1:02 Sync Error Counter Limit:**

**In DC mode, if the local error counter reaches the limit, the EtherCAT state machine will change to SAFEOP state. The local error counter is set to 0 when the state machine changing to OP state. If the slave miss an SM2 event between two Sync0 event, the local error counter increases by 3; otherwise, the counter decreases by 1.**

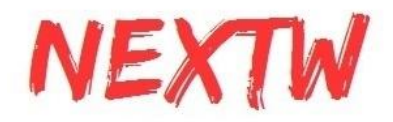

#### **CSP/CSV RxPDO of Axis 0**

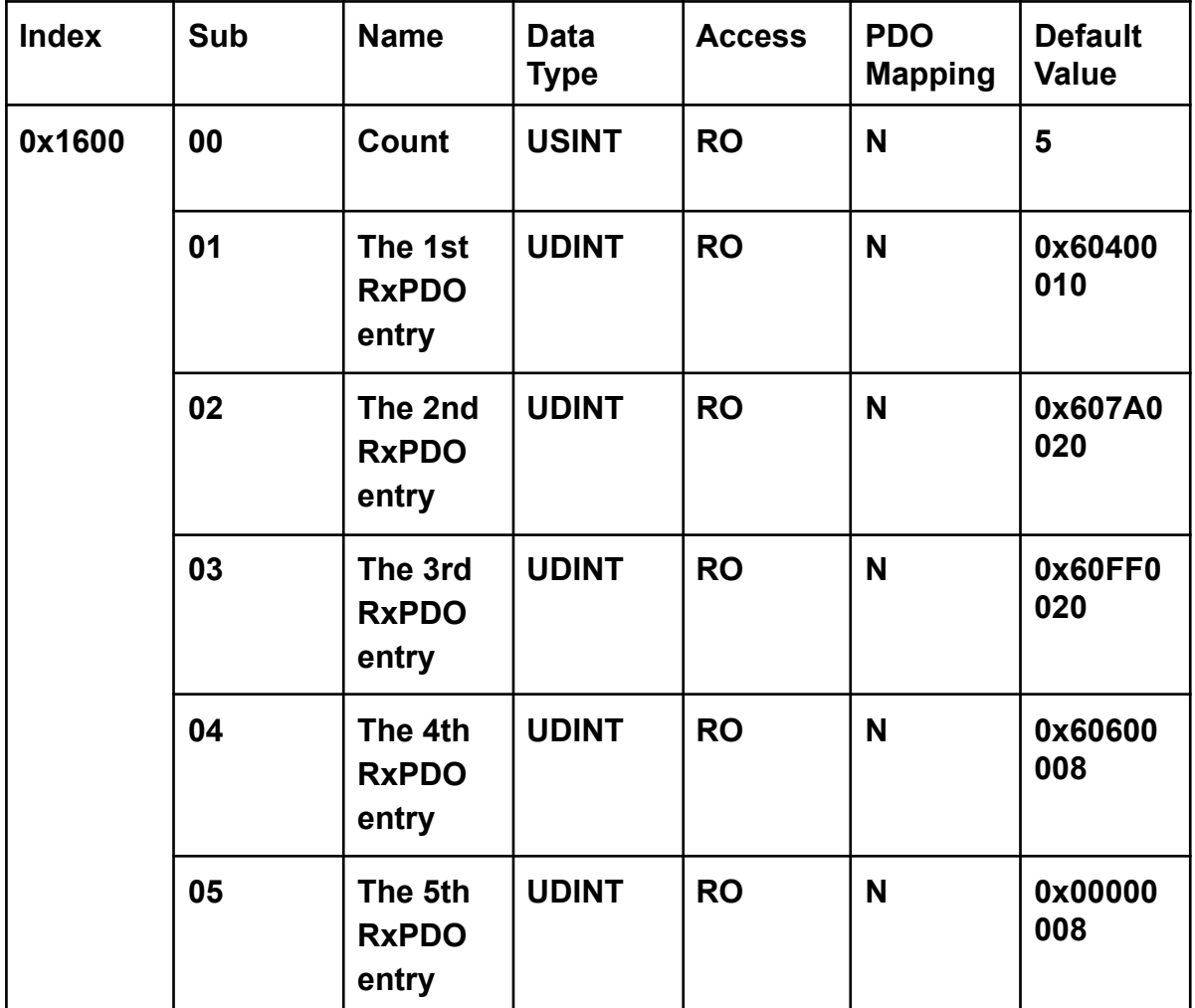

**• 0x1600:01 The 1st RxPDO entry: 0x6040:00 (Control word of Axis 0)**

**• 0x1600:02 The 2nd RxPDO entry: 0x607A:00 (Target position of Axis 0)**

**• 0x1600:03 The 3rd RxPDO entry: 0x60FF:00 (Target velocity of Axis 0)**

**• 0x1600:04 The 4th RxPDO entry: 0x6060:00 (Mode of operation of Axis 0)**

**• 0x1600:05 The 5th RxPDO entry: padding byte**

#### **CSP RxPDO of Axis 0**

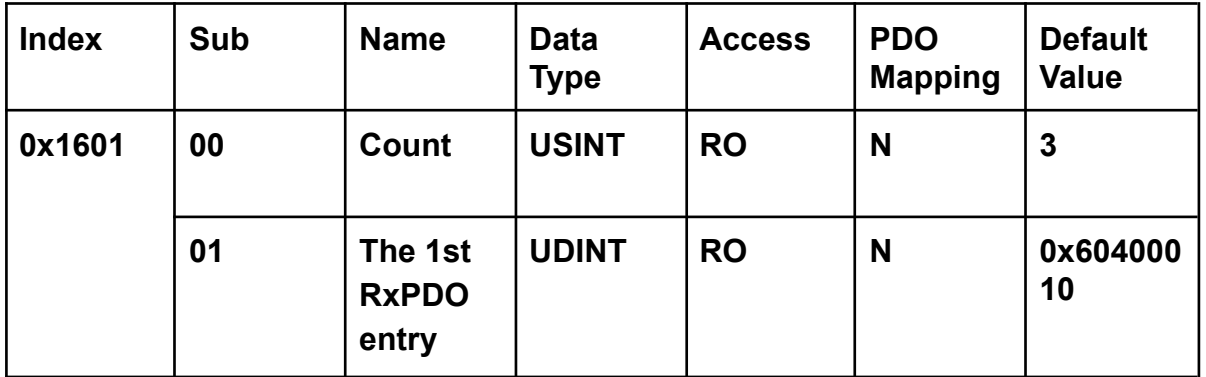

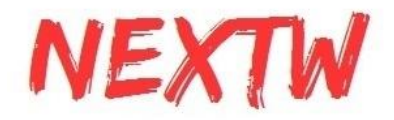

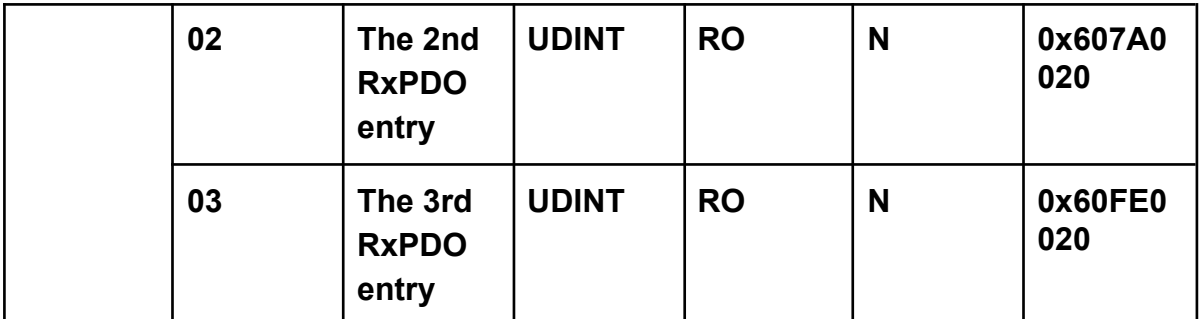

**• 0x1601:01 The 1st RxPDO entry: 0x6040:00 (Control word of Axis 0)**

**• 0x1601:02 The 2nd RxPDO entry: 0x607A:00 (Target position of Axis 0)**

**• 0x1601:03 The 3rd RxPDO entry: 0x60FE:00 (Digital outputs of channel 0 to 7)**

#### **CSV RxPDO of Axis 0**

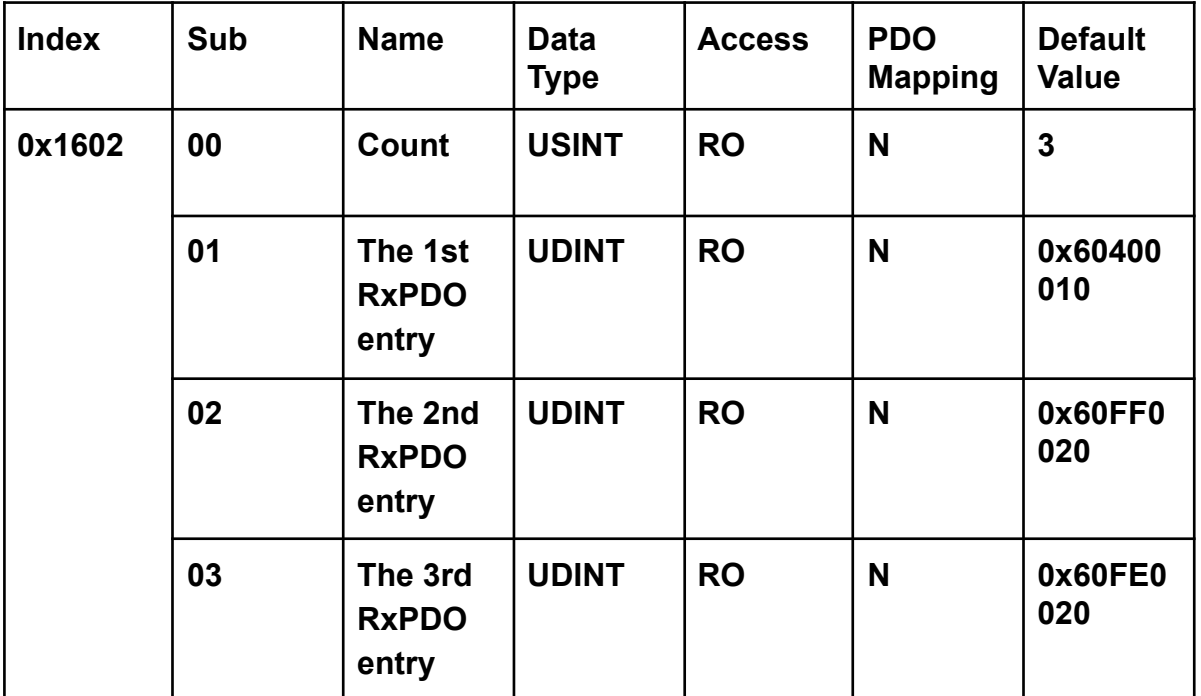

**• 0x1602:01 The 1st RxPDO entry: 0x6040:00 (Control word of Axis 0)**

**• 0x1602:02 The 2nd RxPDO entry: 0x60FF:00 (Target velocity of Axis 0)**

**• 0x1602:03 The 3rd RxPDO entry: 0x60FE:00 (Digital outputs of channel 0 to 7)**

#### **CSP/CSV RxPDO of Axis 1**

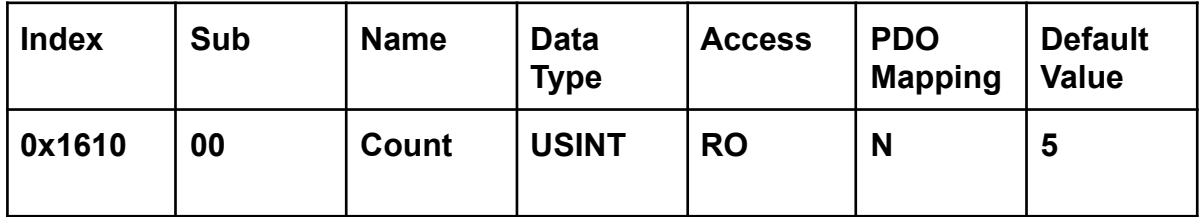

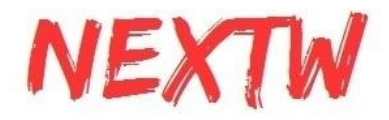

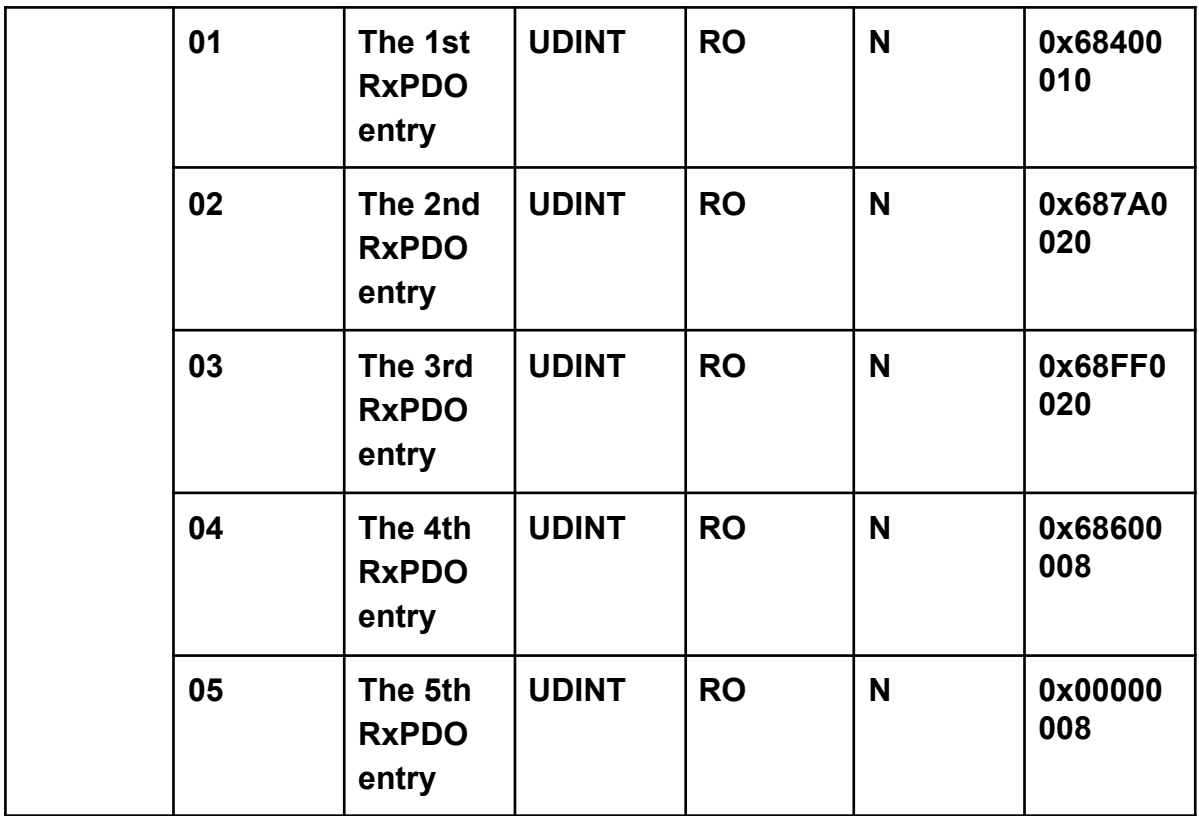

**• 0x1610:01 The 1st RxPDO entry: 0x6840:00 (Control word of Axis 1)**

**• 0x1610:02 The 2nd RxPDO entry: 0x687A:00 (Target position of Axis 1)**

**• 0x1610:03 The 3rd RxPDO entry: 0x68FF:00 (Target velocity of Axis 1)**

**• 0x1610:04 The 4th RxPDO entry: 0x6860:00 (Mode of operation of Axis 1)**

**• 0x1610:05 The 5th RxPDO entry: padding byte**

**CSP RxPDO of Axis 1**

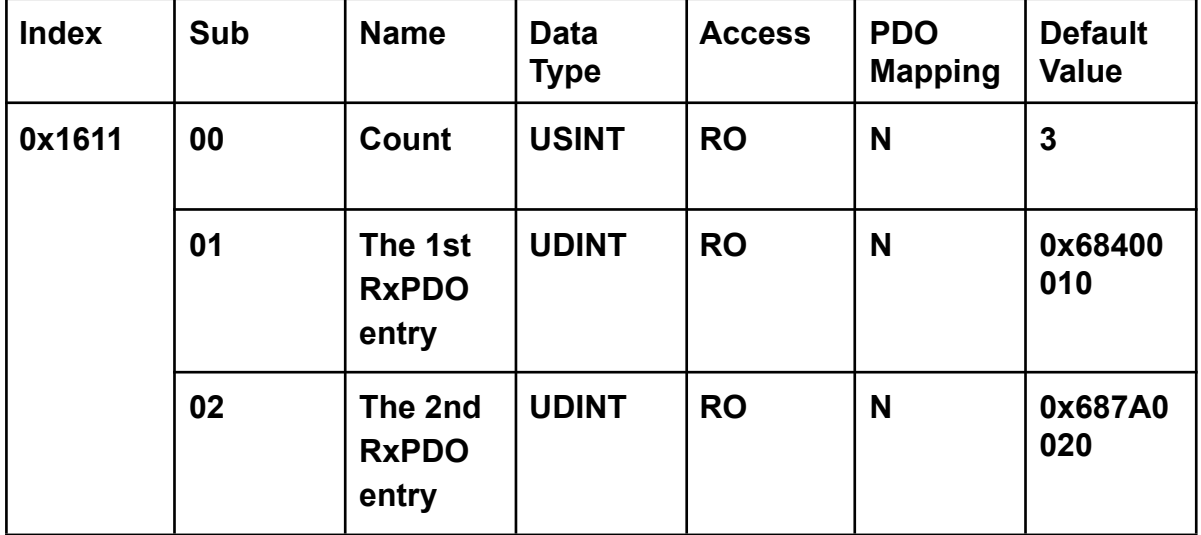

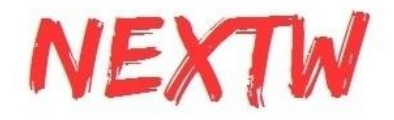

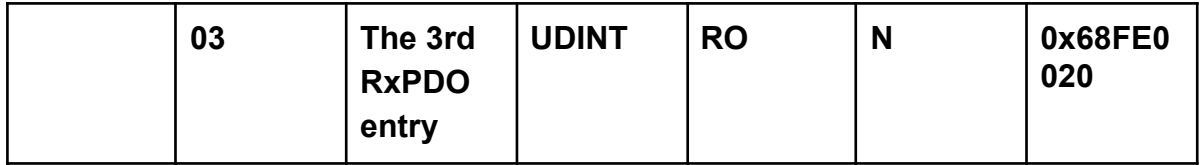

**• 0x1611:01 The 1st RxPDO entry: 0x6840:00 (Control word of Axis 1)**

**• 0x1611:02 The 2nd RxPDO entry: 0x687A:00 (Target position of Axis 1)**

**• 0x1611:03 The 3rd RxPDO entry: 0x68FE:00 (Digital outputs of channel 8 to 15)**

#### **CSV RxPDO of Axis 1**

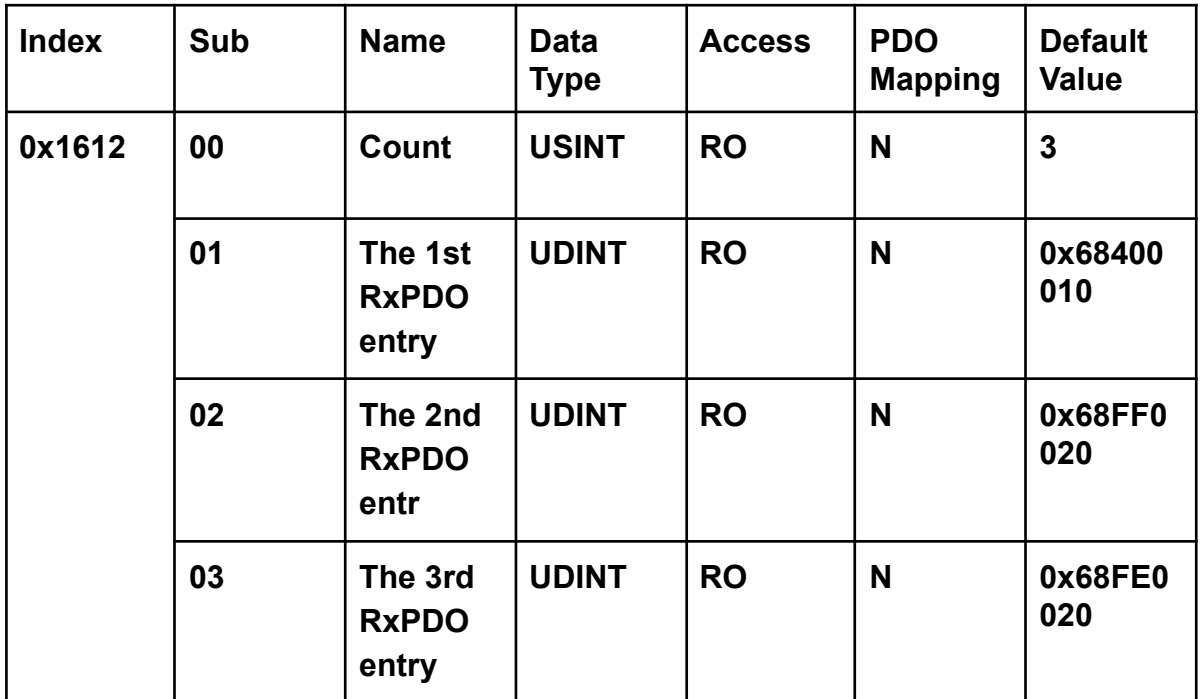

**• 0x1612:01 The 1st RxPDO entry: 0x6840:00 (Control word of Axis 1)**

**• 0x1612:02 The 2nd RxPDO entry: 0x68FF:00 (Target velocity of Axis 1)**

**• 0x1612:03 The 3rd RxPDO entry: 0x68FE:00 (Digital outputs of channel 8 to 15)**

#### **CSP/CSV TxPDO of Axis 0**

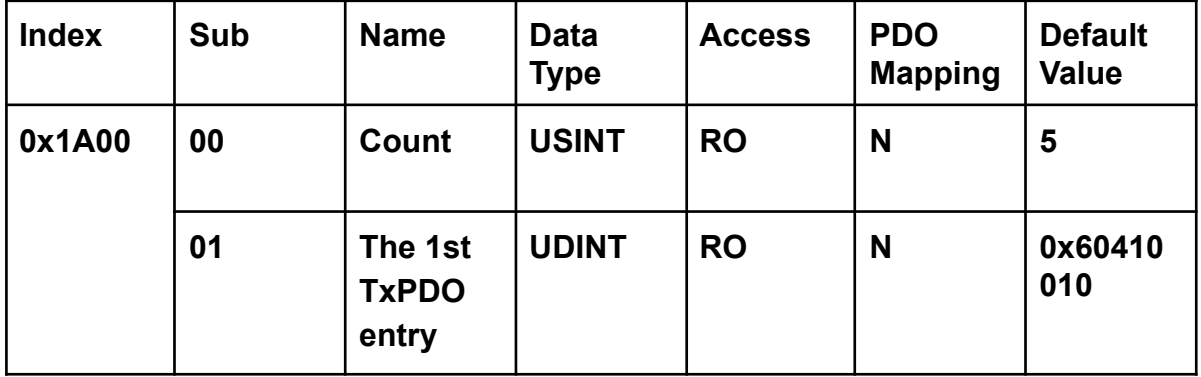

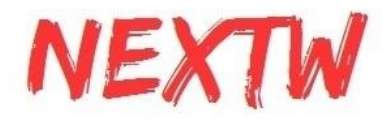

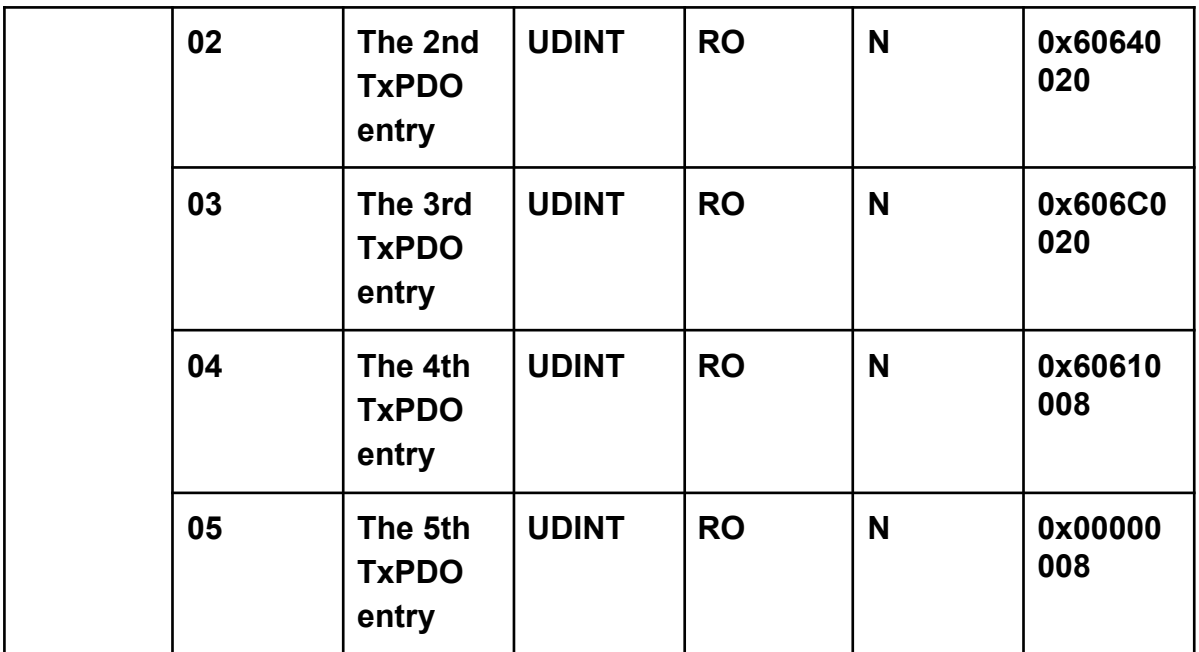

**• 0x1A00:01 The 1st TxPDO entry: 0x6041:00 (Status word of Axis 0)**

**• 0x1A00:02 The 2nd TxPDO entry: 0x6064:00 (Actual position of Axis 0)**

**• 0x1A00:03 The 3rd TxPDO entry: 0x606C:00 (Actual velocity of Axis 0)**

**• 0x1A00:04 The 4th TxPDO entry: 0x6061:00 (Mode of operation display of Axis 0)**

**• 0x1A00:05 The 5th TxPDO entry: padding byte**

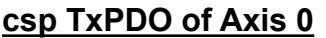

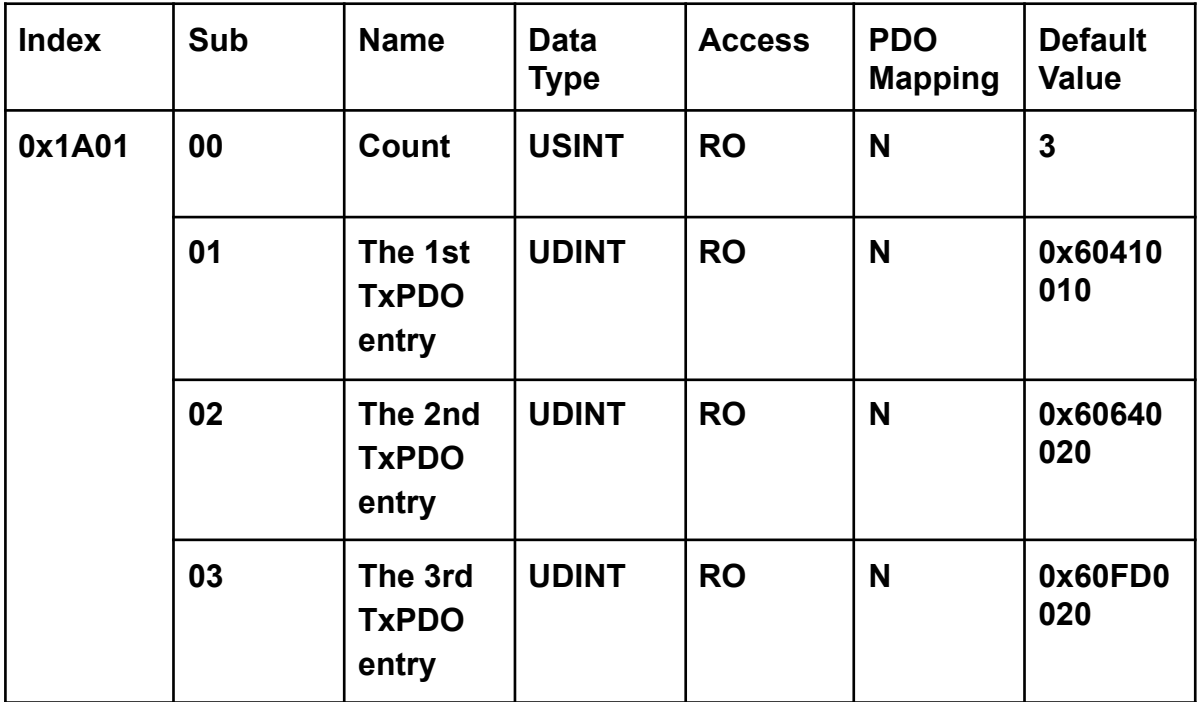

**• 0x1A01:01 The 1st TxPDO entry: 0x6041:00 (Status word of Axis 0)**

**• 0x1A01:02 The 2nd TxPDO entry: 0x6064:00 (Target position of Axis 0)**

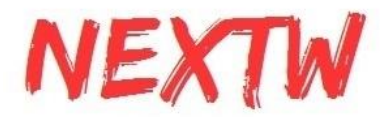

**• 0x1A01:03 The 3rd TxPDO entry: 0x60FD:00 (Digital inputs of channel 0 to 7)**

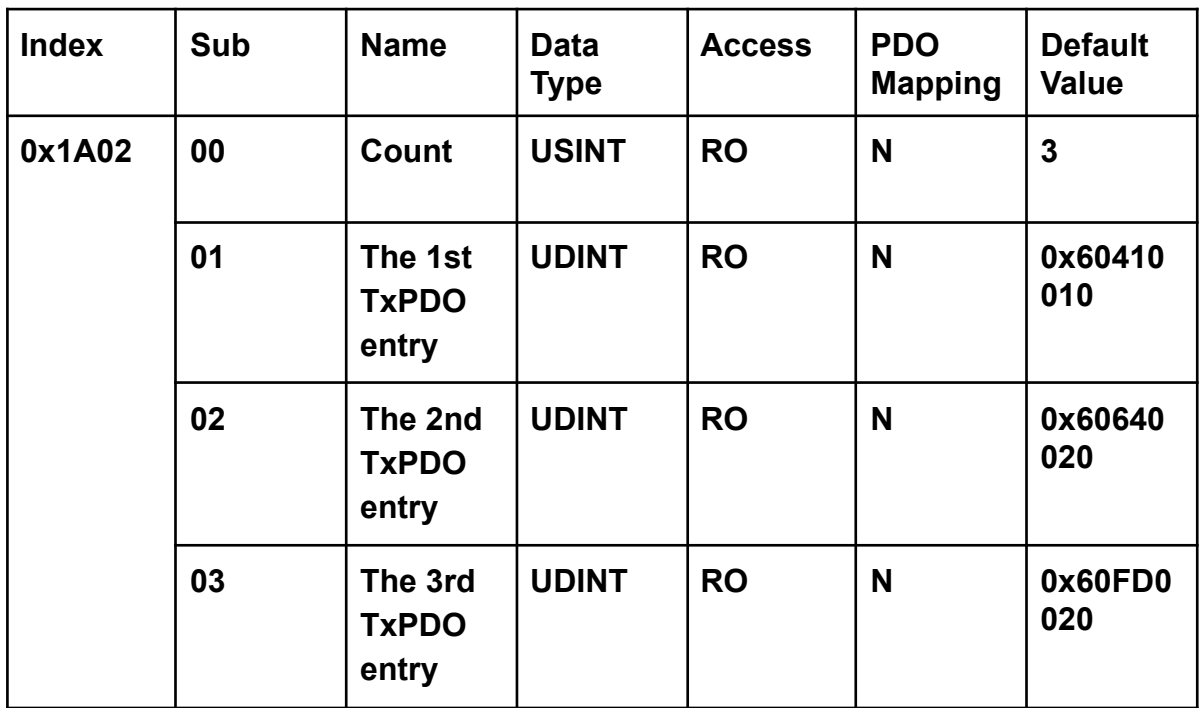

#### **CSV TxPDO of Axis 0**

**• 0x1A02:01 The 1st TxPDO entry: 0x6041:00 (Status word of Axis 0)**

**• 0x1A02:02 The 2nd TxPDO entry: 0x6064:00 (Target position of Axis 0)**

**• 0x1A02:03 The 3rd TxPDO entry: 0x60FD:00 (Digital inputs of channel 0 to 7)**

#### **CSP/CSV TxPDO of Axis 1**

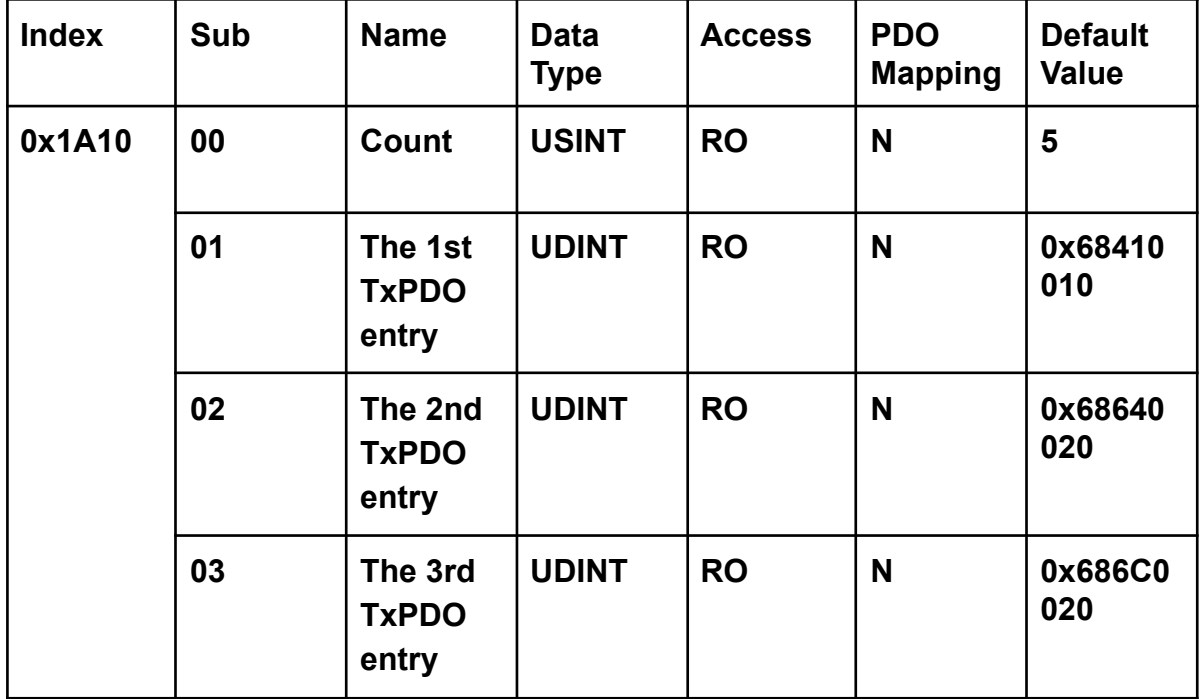

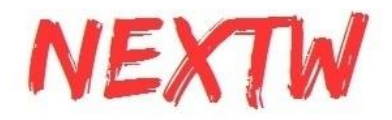

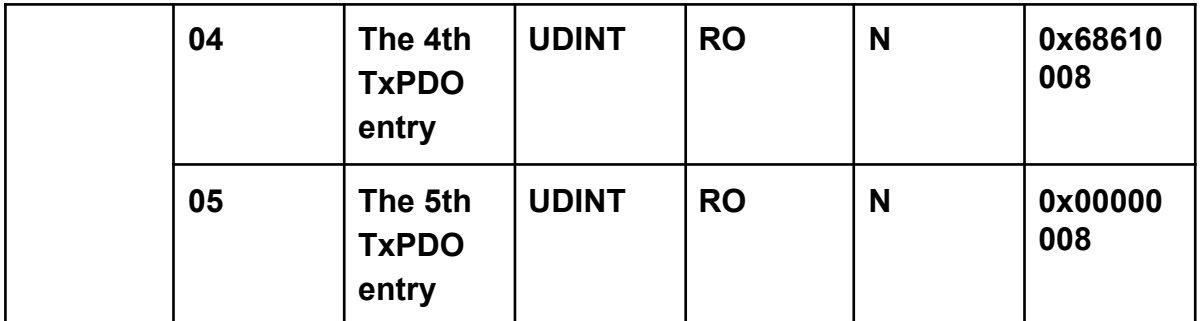

**• 0x1A10:01 The 1st TxPDO entry: 0x6841:00 (Status word of Axis 0)**

**• 0x1A10:02 The 2nd TxPDO entry: 0x6864:00 (Actual position of Axis 0)**

**• 0x1A10:03 The 3rd TxPDO entry: 0x686C:00 (Actual velocity of Axis 0)**

**• 0x1A10:04 The 4th TxPDO entry: 0x6861:00 (Mode of operation display of Axis 0)**

**• 0x1A10:05 The 5th TxPDO entry: padding byte**

#### **csp TxPDO of Axis 2**

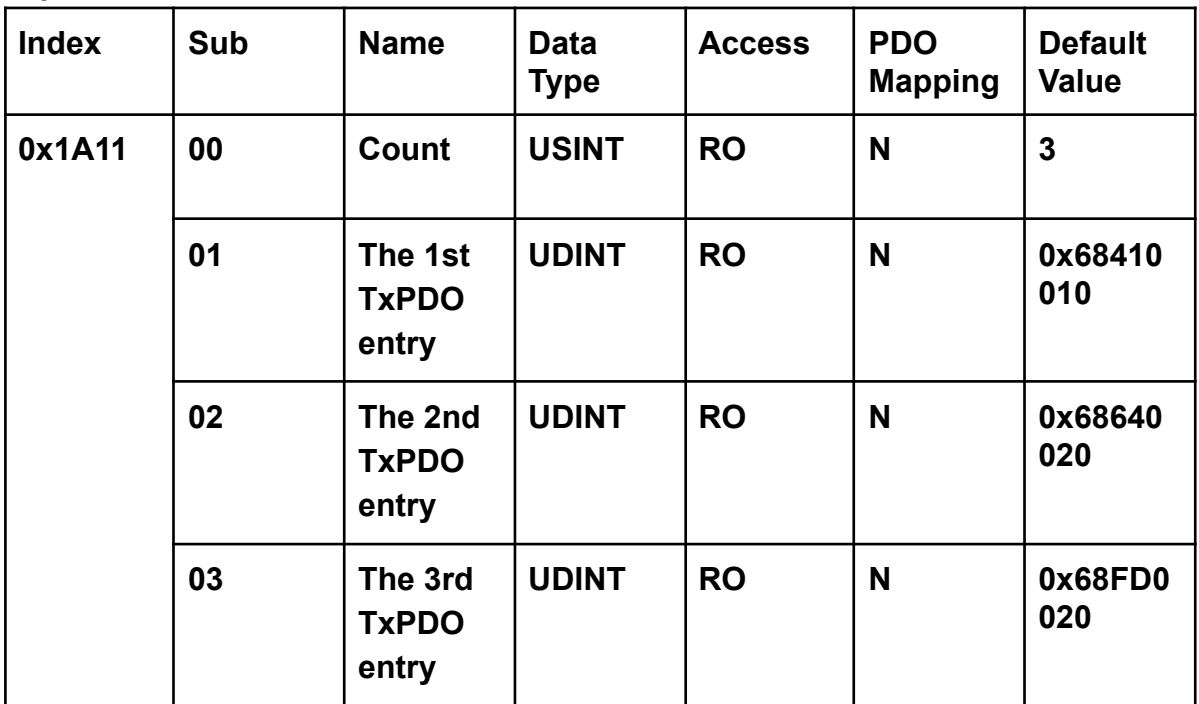

**• 0x1A11:01 The 1st TxPDO entry: 0x6841:00 (Status word of Axis 1)**

**• 0x1A11:02 The 2nd TxPDO entry: 0x6864:00 (Target position of Axis 1)**

**• 0x1A11:03 The 3rd TxPDO entry: 0x68FD:00 (Digital inputs of channel 8 to 15)**

#### **CSV TxPDO of Axis 2**

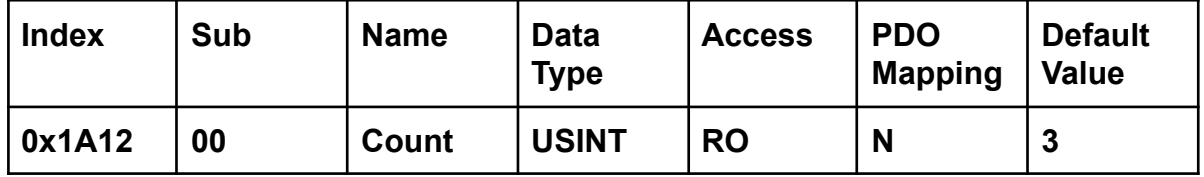

![](_page_36_Picture_0.jpeg)

![](_page_36_Picture_225.jpeg)

**• 0x1A12:01 The 1st TxPDO entry: 0x6841:00 (Status word of Axis 1)**

**• 0x1A12:02 The 2nd TxPDO entry: 0x6864:00 (Target position of Axis 1)**

**• 0x1A12:03 The 3rd TxPDO entry: 0x68FD:00 (Digital inputs of channel 8 to 15)**

**Sync Manager Type**

![](_page_36_Picture_226.jpeg)

![](_page_37_Picture_0.jpeg)

**• 0x1C00:01 Communication type of SM0: 1 (mailbox out)**

**• 0x1C00:02 Communication type of SM1: 2 (mailbox in)**

**• 0x1C00:03 Communication type of SM2: 3 (process data out)**

**• 0x1C00:04 Communication type of SM3: 4 (process data in)**

#### **RxPDO assign**

![](_page_37_Picture_218.jpeg)

**\*Writable in only pre-operation state**

**• 0x1C12:00 Number of RxPDO: 0 to 2**

**Set to 1 for one-axis mode, or 2 for two-axis mode.**

**• 0x1C12:01 1st RxPDO: 0x1600 to 0x1602**

**Set to 0x1600 for CSP/CSV mode, 0x1601 for CSP mode, or 0x1602 for CSV mode.**

**• 0x1C12:02 2nd RxPDO: 0x1610 to 0x1612**

**Set to 0x1610 for CSP/CSV mode, 0x1611 for CSP mode, or 0x1612 for CSV mode.**

#### **Setup Procedure of RxPDO Mapping:**

- **1. Set object 0x1C12:00 to 0.**
- **2. Set object 0x1C12:01 or 0x1C12:02 if necessary.**
- **3. Set object 0x1C12:00 to 1 for one-axis mode, or 2 for two-axis mode.**

#### **TxPDO assign**

![](_page_37_Picture_219.jpeg)

![](_page_38_Picture_0.jpeg)

![](_page_38_Picture_247.jpeg)

**\*Writable in only pre-operation state**

**• 0x1C13:00 Number of TxPDO: 0 to 2**

**Set to 1 for one-axis mode, or 2 for two-axis mode.**

**• 0x1C13:01 1st TxPDO: 0x1A00 to 0x1A02**

**Set to 0x1A00 for CSP/CSV mode, 0x1A01 for CSP mode, or 0x1A02 for CSV mode.**

**• 0x1C13:02 2nd TxPDO: 0x1A10 to 0x1A12**

**Set to 0x1A10 for CSP/CSV mode, 0x1A11 for CSP mode, or 0x1A12 for CSV mode.**

**Setup Procedure of TxPDO Mapping:**

- **4. Set object 0x1C13:00 to 0.**
- **5. Set object 0x1C13:01 or 0x1C13:02 if necessary.**
- **6. Set object 0x1C13:00 to 1 for one-axis mode, or 2 for two-axis mode.**

![](_page_38_Picture_248.jpeg)

#### **SM output parameter**

![](_page_39_Picture_0.jpeg)

![](_page_39_Picture_273.jpeg)

**• 0x1C32:01 Synchronization Type: 0 for free-run mode, 1 for SM-sync mode, or 2 for DC-sync mode.**

**• 0x1C32:02 Cycle Time: Time between Sync0 events [ns]**

- **0x1C32:05 Minimum Cycle Time: 250000 [ns]**
- **0x1C32:0B SM-Event Missed: Referred to object 0x10F1**
- **0x1C32:20 Sync Error: 1 for sync error ocurrs.**

#### **SM input parameter**

![](_page_39_Picture_274.jpeg)

![](_page_40_Picture_0.jpeg)

![](_page_40_Picture_274.jpeg)

![](_page_41_Picture_0.jpeg)

**• 0x1C33:01 Synchronization Type: 0 for free-run mode, 1 for SM-sync mode, or 2 for DC-sync mode.**

- **0x1C33:02 Cycle Time: Time between Sync0 events [ns]**
- **0x1C33:05 Minimum Cycle Time: 250000 [ns]**
- **0x1C33:0B SM-Event Missed: Referred to object 0x10F1**
- **0x1C33:20 Sync Error: 1 for sync error ocurrs.**

# 4.5 Manufacturer Specific Objects –General (0x2000~0x2FFF)

#### **Pulse Mode**

![](_page_41_Picture_253.jpeg)

**• 0x2000:00 Pulse Mode of Axis 0: 0 to 1**

**0: Pulse/direction mode**

**1: CW/CCW mode**

**Note: This object is loaded from and written to data flash.**

#### **Accelaration Divisor**

![](_page_41_Picture_254.jpeg)

**• 0x2001:00 Accelaration Divisor of Axis 0: 1 to 0xFFFFFFFF**

**The divisor of profile acceleration, homing acceleration, and quick stop accelaration.**

**Note: This object is loaded from and written to data flash.**

#### **Encoder Enable**

![](_page_41_Picture_255.jpeg)

**• 0x2004:00 Encoder Enable of Axis 0: 0 to 2**

**0: Disable encoder mode**

![](_page_42_Picture_0.jpeg)

- **1: Enable X4 encoder mode**
- **2: Enable X2 encoder mode**

**3: Enable X1 encoder mode**

**Note: This object is loaded from and written to data flash.**

**Analog Input**

![](_page_42_Picture_272.jpeg)

**• 0x2010:00 Analog Input Channel 0:**

**12-bit single-ended ADC.**

**Analog input voltage range: 0 to 3.3V**

#### **Pulse Mode**

![](_page_42_Picture_273.jpeg)

**• 0x2800:00 Pulse Mode of Axis 1: Referred to Object 0x2000:00 Note: This object is loaded from and written to data flash.**

#### **Accelaration Divisor**

![](_page_42_Picture_274.jpeg)

**• 0x2801:00 Accelaration Divisor of Axis 1: Referred to Object 0x2001:00 Note: This object is loaded from and written to data flash.**

#### **Encoder Enable**

![](_page_42_Picture_275.jpeg)

**• 0x2804:00 Encoder Enable of Axis 1: Referred to Object 0x2004:00 Note:This object is loaded from and written to data flash.**

![](_page_43_Picture_0.jpeg)

![](_page_43_Picture_255.jpeg)

**• 0x2810:00 Analog Input Channel 1: Referred to Object 0x2010:00**

# 4.6 CANOpen CiA 402 Profile Specific Objects (0x6000~0x7FFF)

#### **Control Word**

![](_page_43_Picture_256.jpeg)

**• 0x6040:00 Control Word of Axis 0:**

#### **Bit 0 to 3 and bit 7: for the controlling command of the drive state**

![](_page_43_Picture_257.jpeg)

![](_page_44_Figure_0.jpeg)

![](_page_44_Figure_1.jpeg)

 **DS402 state machine**

![](_page_44_Picture_90.jpeg)

![](_page_44_Picture_91.jpeg)

![](_page_45_Picture_0.jpeg)

![](_page_45_Picture_258.jpeg)

#### **Bit 4, 5, 6, 8 and 9: for the controlling of CSP/CSV/PV mode**

![](_page_45_Picture_259.jpeg)

#### **Bit 10 to 15: reserved. These bits should be set to 0.**

![](_page_45_Picture_260.jpeg)

**• 0x6041:00 Status Word of Axis 0:**

**Bit 0 to 3 and bit 5 to 6: for the current state of the drive**

| <b>Command</b>               | bit 6 | bit 5 | bit 3            | bit 2            | bit 1 | bit 0            |
|------------------------------|-------|-------|------------------|------------------|-------|------------------|
| Not ready to<br>switch on    | 0     | 0     | $\boldsymbol{0}$ | $\boldsymbol{0}$ | 0     | $\boldsymbol{0}$ |
| Switch on<br>disabled        | 1     | 0     | $\boldsymbol{0}$ | 0                | 0     | 0                |
| <b>Ready to</b><br>switch on | 0     | 1     | 0                | 0                | 0     | 1                |
| <b>Switched on</b>           | 0     | 1     | 0                | 0                | 1     | 1                |
| <b>Operation</b><br>enabled  | 0     | 1     | $\boldsymbol{0}$ | 1                | 1     | 1                |

![](_page_46_Picture_0.jpeg)

![](_page_46_Picture_196.jpeg)

#### **Bit 10, 12 and 13: for Homing mode**

![](_page_46_Picture_197.jpeg)

### **Bit 10, 12 and 13: for Profile velocity mode**

![](_page_46_Picture_198.jpeg)

![](_page_47_Picture_0.jpeg)

#### **Quickstop Option Code**

![](_page_47_Picture_257.jpeg)

**• 0x605A:00 Quickstop Option Code of Axis 0:**

**0: Disable driver function (turns the servo OFF)**

**1: Slow down on slow down ramp and stay in Operation Enabled. The slow down deceleration is defined as the following object.**

- **Cyclic Position, Cyclic Velocity mode: Object 0x6084**
- **Homing mode: Object 0x609A**

**2: Slow down on quick stop ramp and stay in Operation Enabled. Others: Reserve.**

**Shutdown Option Code**

![](_page_47_Picture_258.jpeg)

**• 0x605B:00 Shutdown Option Code of Axis 0:**

**0: Disable driver function (turns the servo OFF)**

**1: Slow down on slow down ramp and stay in Operation Enabled. The slow down deceleration is defined as the following object.**

**• Cyclic Position, Cyclic Velocity mode: Object 0x6084**

**• Homing mode: Object 0x609A**

**Others: Reserved.**

**Disable Operation Option Code**

![](_page_47_Picture_259.jpeg)

**• 0x605C:00 Disable Operation Option Code of Axis 0:**

**0: Disable driver function (turns the servo OFF)**

**1: Slow down on slow down ramp and stay in Operation Enabled. The slow down deceleration is defined as the following object.**

- **Cyclic Position, Cyclic Velocity mode: Object 0x6084**
- **Homing mode: Object 0x609A**

![](_page_48_Picture_0.jpeg)

#### **Others: Reserved.**

#### **Halt Option Code**

![](_page_48_Picture_248.jpeg)

**• 0x605D:00 Halt Option Code of Axis 0:**

**0: Disable driver function (turns the servo OFF)**

**1: Slow down on slow down ramp and stay in Operation Enabled. The slow down deceleration is defined as the following object.**

- **Cyclic Position, Cyclic Velocity mode: Object 0x6084**
- **Homing mode: Object 0x609A**

**2: Slow down on quick stop ramp and stay in Operation Enabled. Others: Reserved.**

#### **Fault Reaction Code**

![](_page_48_Picture_249.jpeg)

**• 0x605E:00 Fault Reaction Code of Axis 0:**

**0: Disable driver function (turns the servo OFF)**

**1: Slow down on slow down ramp and stay in Operation Enabled. The slow down deceleration is defined as the following object.**

- **Cyclic Position, Cyclic Velocity mode: Object 0x6084**
- **Homing mode: Object 0x609A**

**2: Slow down on quick stop ramp and stay in Operation Enabled. Others: Reserved.**

**Modes of Operation**

![](_page_48_Picture_250.jpeg)

**• 0x6060:00 Modes of Operation of Axis 0:**

**3: Profile velocity mode.**

**5: Homing mode.**

![](_page_49_Picture_0.jpeg)

**8: Cyclic synchronous position mode. 9: Cyclic synchronous velocity mode. Others: Reserved.**

#### **Modes of Operation Display**

![](_page_49_Picture_274.jpeg)

**• 0x6061:00 Modes of Operation Display of Axis 0:**

- **3: Profile velocity mode.**
- **5: Homing mode.**

**8: Cyclic synchronous position mode.**

**9: Cyclic synchronous velocity mode.**

**Others: Reserved.**

#### **Position Actual Value**

![](_page_49_Picture_275.jpeg)

**• 0x6064:00 Position Actual Value of Axis 0: −2147483648 to 2147483647 [pulse]** 

#### **Velocity Actual Value**

![](_page_49_Picture_276.jpeg)

**• 0x606C:00 Velocity Actual Value of Axis 0: −2147483648 to 2147483647**

Actual velocity  $=\frac{Object[0x606C:00]}{cyclic time}$  $\frac{[c_{\ell}]}{[c_{\ell}]}$  [pulse/sec]

#### **Target Position**

![](_page_49_Picture_277.jpeg)

![](_page_50_Picture_0.jpeg)

![](_page_50_Picture_211.jpeg)

**• 0x607A:00 Target Position of Axis 0: −2147483648 to 2147483647 [pulse]** 

#### **Homing Offset**

![](_page_50_Picture_212.jpeg)

**• 0x607C:00 Homing Offset of Axis 0: −2147483648 to 2147483647** [] **The homing offset = zero position - homing position**

![](_page_50_Figure_6.jpeg)

#### **Software Position Limit**

![](_page_50_Picture_213.jpeg)

**• 0x607D:01 Minimun position limit of Axis 0: −2147483648 to 2147483647**  $[pulse]$ 

![](_page_51_Picture_0.jpeg)

### **• 0x607D:02 Maximun position limit of Axis 0: −2147483648 to 2147483647**

 $[pulse]$ 

**If**  $Object[0x607D: 01] \geq Object[0x607D: 02]$ , the software limit is disabled.

#### **Max Profile Velocity**

![](_page_51_Picture_328.jpeg)

### **• 0x607F:00 Max Profile Velocity of Axis 0: 1 to 4294967295**

Max profile velocity  $=\frac{Object[0x607F:00]}{cycle time}$  $\frac{[c_1(0x60/T:00)]}{[pulse/sec]}$ 

![](_page_51_Picture_329.jpeg)

**• 0x6083:00 Profile Acceleration of Axis 0: 1 to 4294967295**

Profile Acceleration  $=\frac{Object[0x6083:00]/0bigct[0x2001:00]}{cycle time}$  $\frac{2:00]/Object[0x2001:00]}{cycle\ time}$   $\left[pulse/sec^{2}\right]$ 

#### **Profile Deceleration**

![](_page_51_Picture_330.jpeg)

**• 0x6084:00 Profile Deceleration of Axis 0: 1 to 4294967295**

Profile Deceleration  $=\frac{Object[0x6084:00]/0bigct[0x2001:00]}{cycle time}$ <u>1:00]/Object[0x2001:00]</u>  $\left[pulse/sec^{2}\right]$ 

$$
cycle\ time
$$

#### **Quick stop Deceleration**

![](_page_51_Picture_331.jpeg)

![](_page_52_Picture_0.jpeg)

![](_page_52_Picture_222.jpeg)

**• 0x6085:00 Quick stop acceleration of Axis 0: 1 to 4294967295**

Quick stop acceleration  $=\frac{Object[0x6085:00]/Object[0x2001:00]}{cycle time}$ 

5:00]/Object[0x2001:00]  $\left[ pulse/sec^{2}\right]$ 

#### **Homing Method**

![](_page_52_Picture_223.jpeg)

**• 0x6098:00 Home Method of Axis 0: 33 to 35.**

![](_page_52_Picture_224.jpeg)

#### **Homing Speeds**

![](_page_52_Picture_225.jpeg)

**• 0x6099:01 Switch Speed of Axis 0: 1 to 4294967295**

![](_page_53_Picture_0.jpeg)

Finding limit switch speed  $=\frac{Object[0x6099:01]}{cycle\ time}$  $\frac{[c_{\text{U}}(0x6099:01)}{[pulse/sec]}$ 

#### **• 0x6099:02 Zero Speed of Axis 0: 1 to 4294967295**

Finding Zero switch speed  $=\frac{Object[0x6099:02]}{cycle~time}$  $\frac{[c_{\text{U}}(0x0099:02)]}{[pulse/sec]}$ 

#### **Homing Acceleration**

![](_page_53_Picture_312.jpeg)

**• 0x609A:00 Homing acceleration of Axis 0: 1 to 4294967295**

Homing acceleration  $=\frac{Object[0x609A:00]/0bject[0x2001:00]}{cycle time}$  $\frac{4:00]/Object[0x2001:00]}{cycle~time}$   ${\bigl[pulse/sec^2 \bigr]}$ 

#### **Interpolation Time**

![](_page_53_Picture_313.jpeg)

**• 0x60C2:01 Interpolation Period of Axis 0: 1 to 250**

**• 0x60C2:02 Interpolation Index of Axis 0: -6 to -3**

Interpolation time  $\; = \; Object[0x60C2:01]\times 10^{-Object[0x60C2:02]} \; [sec]$ 

**This object must be set properly in free run mode.**

#### **Digital Inputs**

![](_page_53_Picture_314.jpeg)

**• 0x60FD:00 Digital Inputs Channel 0 to 7: Bit 0 to 7: digital inputs channel 0 to 7. (IN0 to IN7) Bit 8 to 31: reserved.**

![](_page_54_Picture_0.jpeg)

#### **Digital Outputs**

![](_page_54_Picture_277.jpeg)

**• 0x60FE:00 Digital Outputs Channel 0 to 7: Bit 0 to 7: digital outputs channel 0 to 7. (OUT0 to OUT7) Bit 8 to 31: reserved.**

#### **Target Velocity**

![](_page_54_Picture_278.jpeg)

#### **• 0x60FF:00 Target Velocity of Axis 0: 0 to 4294967295**

Target velocity  $=\frac{Object[0x60FF:00]}{cycle\ time}$  $\frac{[c_{\text{U}}[0x00rF:00]}{[pulse/sec]}$ 

#### **Supported Drive Modes**

![](_page_54_Picture_279.jpeg)

**• 0x6502:00 Supported Drive Modes of Axis 0:**

**For CSV/CSP PDO mapping, PV/CSV/CSP/Homing modes are supported. (value=0x1a4)**

**For CSP PDO mapping, CSP/Homing modes are supported. (value=0xa0) For CSV PDO mapping, PV/CSV/Homing modes are supported. (value=0x124)**

#### **Control Word**

![](_page_54_Picture_280.jpeg)

**• 0x6840:00 Control Word of Axis 1: Referred to Object 0x6040:00**

**Status Word**

![](_page_55_Picture_0.jpeg)

![](_page_55_Picture_301.jpeg)

**• 0x6841:00 Status Word of Axis 1: Referred to Object 0x6041:00**

#### **Quickstop Option Code**

![](_page_55_Picture_302.jpeg)

**• 0x685A:00 Quickstop Option Code of Axis 1: Referred to Object 0x605A:00**

#### **Shutdown Option Code**

![](_page_55_Picture_303.jpeg)

**• 0x685B:00 Shutdown Option Code of Axis 1: Referred to Object 0x605B:00**

#### **Disable Operation Option Code**

![](_page_55_Picture_304.jpeg)

**• 0x685C:00 Disable Operation Option Code of Axis 1: Referred to Object 0x605C:00**

#### **Halt Option Code**

![](_page_55_Picture_305.jpeg)

![](_page_56_Picture_0.jpeg)

#### **• 0x685D:00 Halt Option Code of Axis 1: Referred to Object 0x605D:00**

#### **Fault Reaction Code**

![](_page_56_Picture_281.jpeg)

**• 0x685E:00 Fault Reaction Code of Axis 1: Referred to Object 0x605E:00**

#### **Modes of Operation**

![](_page_56_Picture_282.jpeg)

**• 0x6860:00 Modes of Operation of Axis 1: Referred to Object 0x6060:00**

#### **Modes of Operation Display**

![](_page_56_Picture_283.jpeg)

**• 0x6861:00 Modes of Operation Display of Axis 1: Referred to Object 0x6061:00**

#### **Position Actual Value**

![](_page_56_Picture_284.jpeg)

**• 0x6864:00 Position Actual Value of Axis 1: Referred to Object 0x6064:00**

#### **Velocity Actual Value**

![](_page_56_Picture_285.jpeg)

![](_page_57_Picture_0.jpeg)

![](_page_57_Picture_291.jpeg)

**• 0x686C:00 Velocity Actual Value of Axis 1: Referred to Object 0x606C:00**

#### **Target Position**

![](_page_57_Picture_292.jpeg)

**• 0x687A:00 Target Position of Axis 1: Referred to Object 0x607A:00**

#### **Homing Offset**

![](_page_57_Picture_293.jpeg)

**• 0x687C:00 Homing Offset of Axis 1: Referred to Object 0x607C:00**

#### **Software Position Limit**

![](_page_57_Picture_294.jpeg)

**• 0x687D:01 Minimun position limit of Axis 1: Referred to Object 0x607D:01**

**• 0x687D:02 Minimun position limit of Axis 1: Referred to Object 0x607D:02**

**Max Profile Velocity**

![](_page_57_Picture_295.jpeg)

![](_page_58_Picture_0.jpeg)

![](_page_58_Picture_287.jpeg)

**• 0x687F:00 Max Profile Velocity of Axis 1: Referred to Object 0x607F:00**

#### **Profile Acceleration**

![](_page_58_Picture_288.jpeg)

**• 0x6883:00 Profile Acceleration of Axis 1: Referred to Object 0x6083:00**

#### **Profile Deceleration**

![](_page_58_Picture_289.jpeg)

**• 0x6884:00 Profile Deceleration of Axis 1: Referred to Object 0x6084:00**

#### **Quickstop Declaration**

![](_page_58_Picture_290.jpeg)

**• 0x6885:00 Quickstop acceleration of Axis 1: Referred to Object 0x6085:00**

#### **Homing Method**

![](_page_58_Picture_291.jpeg)

**• 0x6898:00 Home Method of Axis 1: Referred to Object 0x6098:00**

![](_page_59_Picture_0.jpeg)

#### **Homing Speeds**

![](_page_59_Picture_292.jpeg)

**• 0x6899:01 Switch Speed of Axis 1: Referred to Object 0x6099:01**

**• 0x6899:02 Zero Speed of Axis 1: Referred to Object 0x6099:02**

#### **Homing Accelaration**

![](_page_59_Picture_293.jpeg)

**• 0x689A:00 Homing acceleration of Axis 1: Referred to Object 0x609A:00**

#### **Interpolation Time**

![](_page_59_Picture_294.jpeg)

**• 0x68C2:01 Interpolation Period of Axis 1: Referred to Object 0x60C2:01**

**• 0x68C2:02 Interpolation Index of Axis 1: Referred to Object 0x60C2:02**

**Digital Inputs**

![](_page_59_Picture_295.jpeg)

![](_page_60_Picture_0.jpeg)

![](_page_60_Picture_228.jpeg)

**• 0x68FD:00 Digital Inputs Channel 8 to 15:**

**Bit 0 to 7: digital inputs channel 8 to 15. (IN8 to IN15)**

**Bit 8 to 31: reserved.**

**Digital Outputs**

![](_page_60_Picture_229.jpeg)

**• 0x68FE:00 Digital Outputs Channel 8 to 15: Bit 0 to 7: digital outputs channel 8 to 15. (OUT8 to OUT15)**

**Bit 8 to 31: reserved.**

#### **Target Velocity**

![](_page_60_Picture_230.jpeg)

**• 0x68FF:00 Target Velocity of Axis 1: Referred to Object 0x60FF:00**

#### **Supported Drive Modes**

![](_page_60_Picture_231.jpeg)

**• 0x6D02:00 Supported Drive Modes of Axis 1: Referred to Object 0x6502:00**

![](_page_61_Picture_0.jpeg)

# REVISON HISTORY

![](_page_61_Picture_66.jpeg)